## **GUI Programming: Swing** and Event Handling

Sara Sprenkle June 29, 2006

1

# June 29, 2006 Sara Sprenkle - CISC370 2 Announcements Announcements • No class next Tuesday  $\triangleright$  My Fourth of July present to you: No quiz! • Assignment 3 due today • Review Collections: List, Set, Map  $\blacktriangleright$  Inner classes AWT, Swing programming

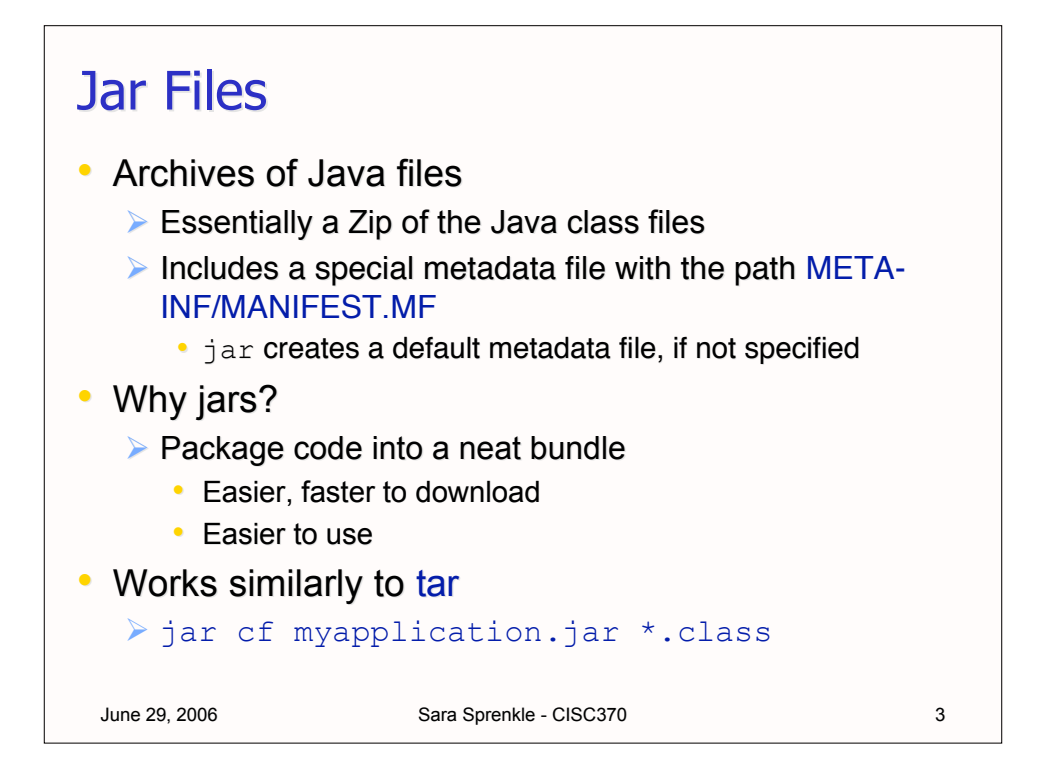

### June 29, 2006 Sara Sprenkle - CISC370 4 Jar file: Metadata  $\cdot$  Example metadata file that will allow you to execute the JAR with *java* Manifest-Version: 1.0 Main-Class: MyApplication  $\triangleright$  Note the newline at the end Specifying the metadatafile • To create the jar file: jar cmf myManifest myapplication.jar \*.class • Run it, using java java -jar myapplication.jar Useful later when we create applets

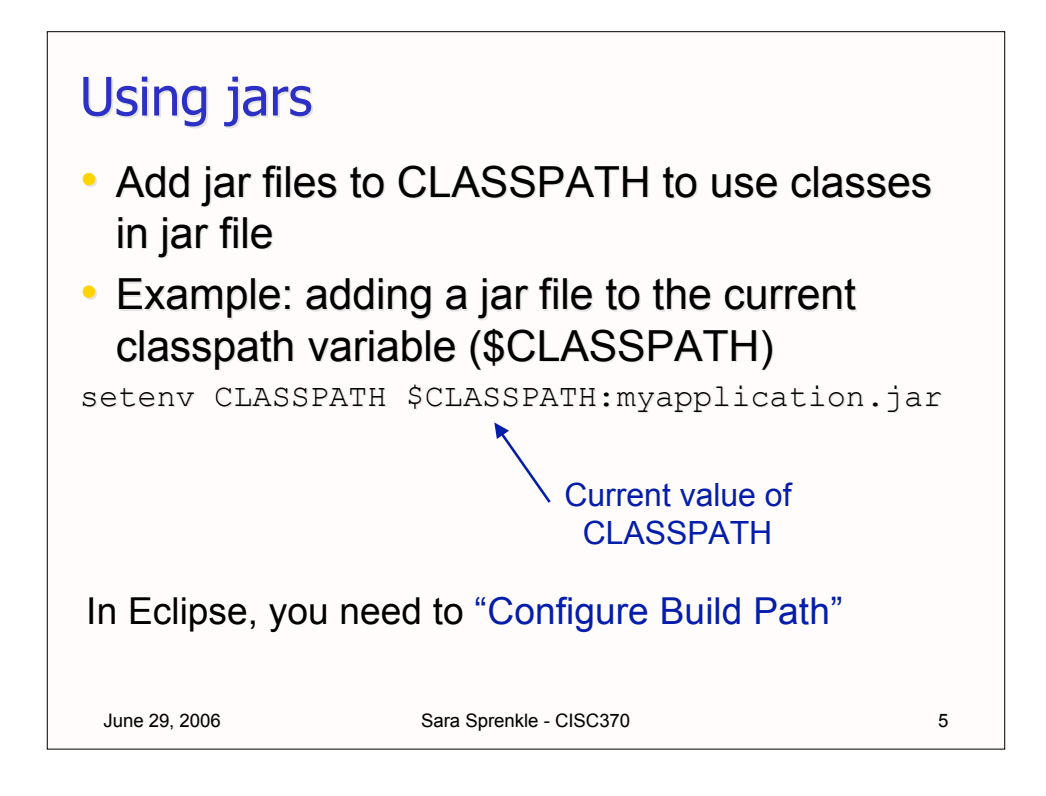

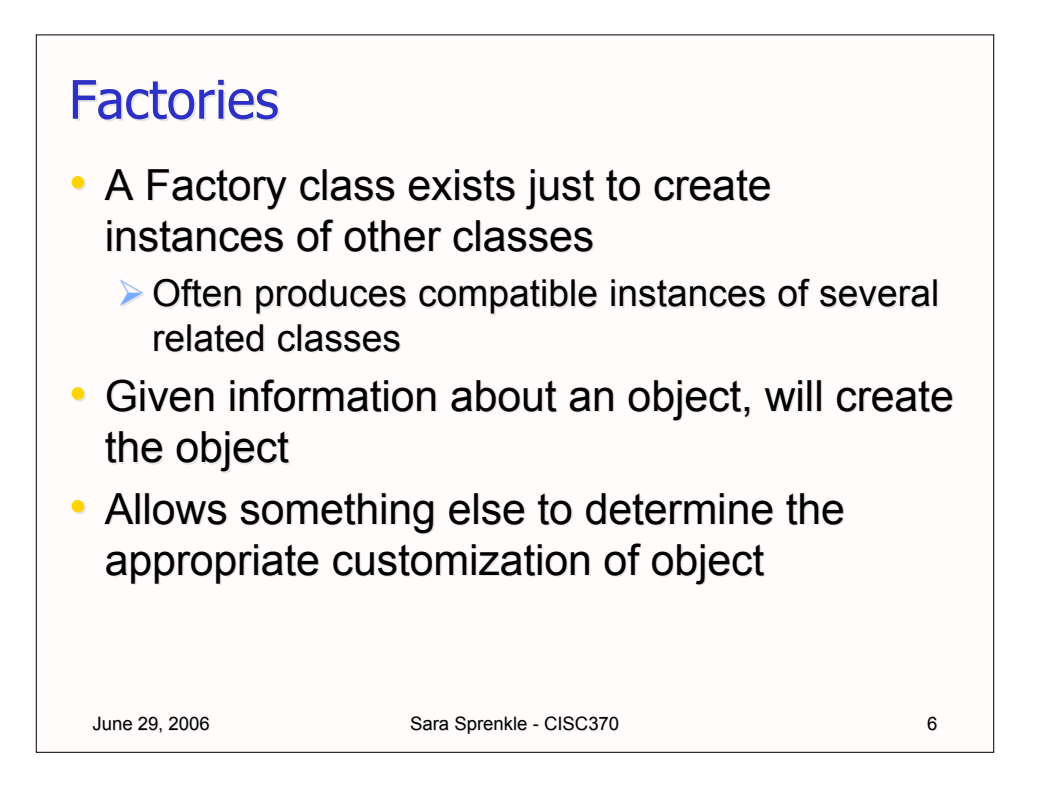

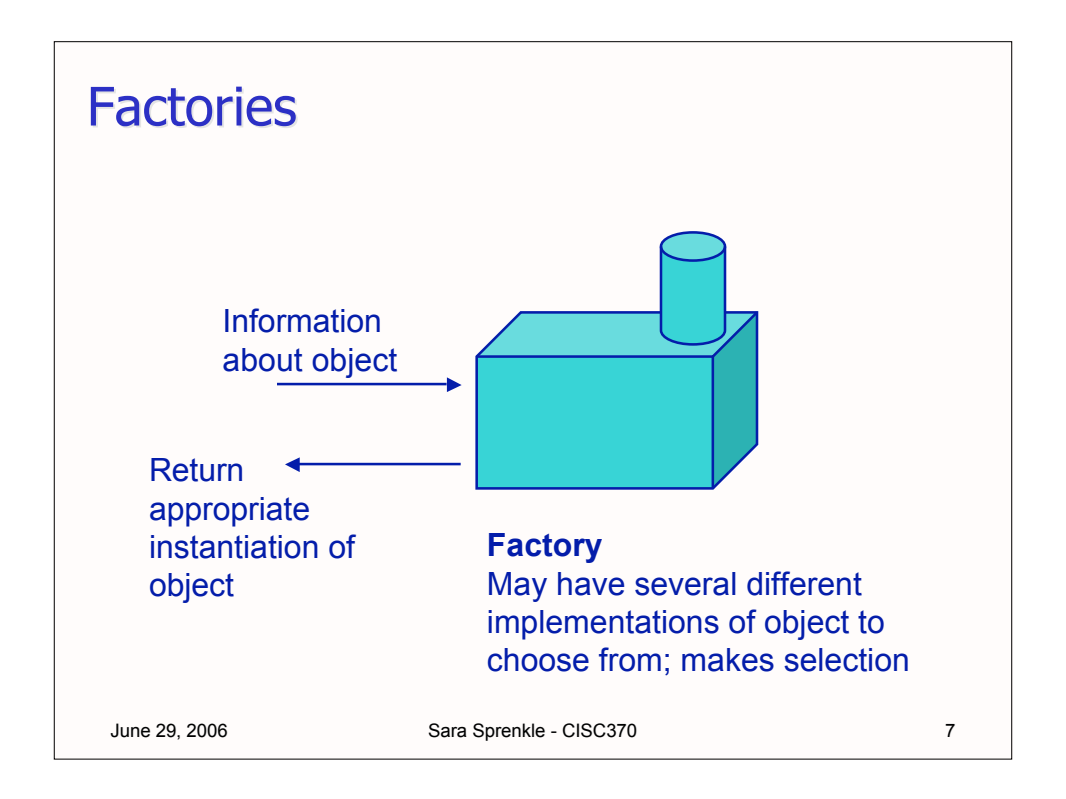

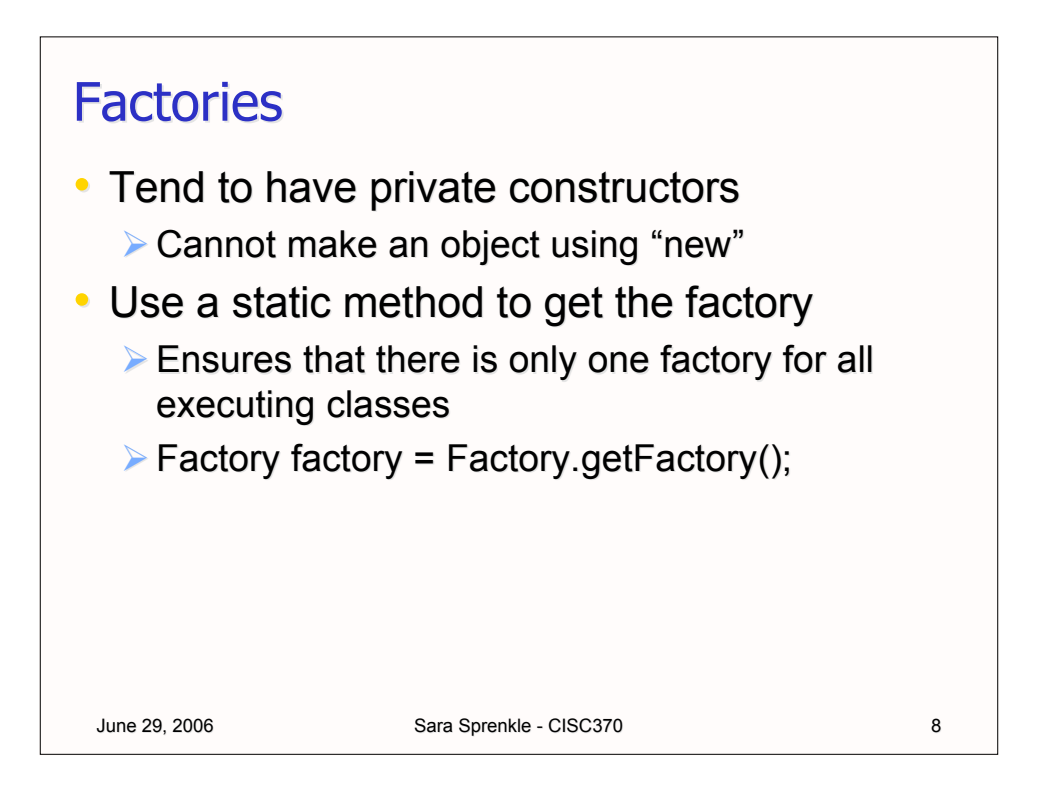

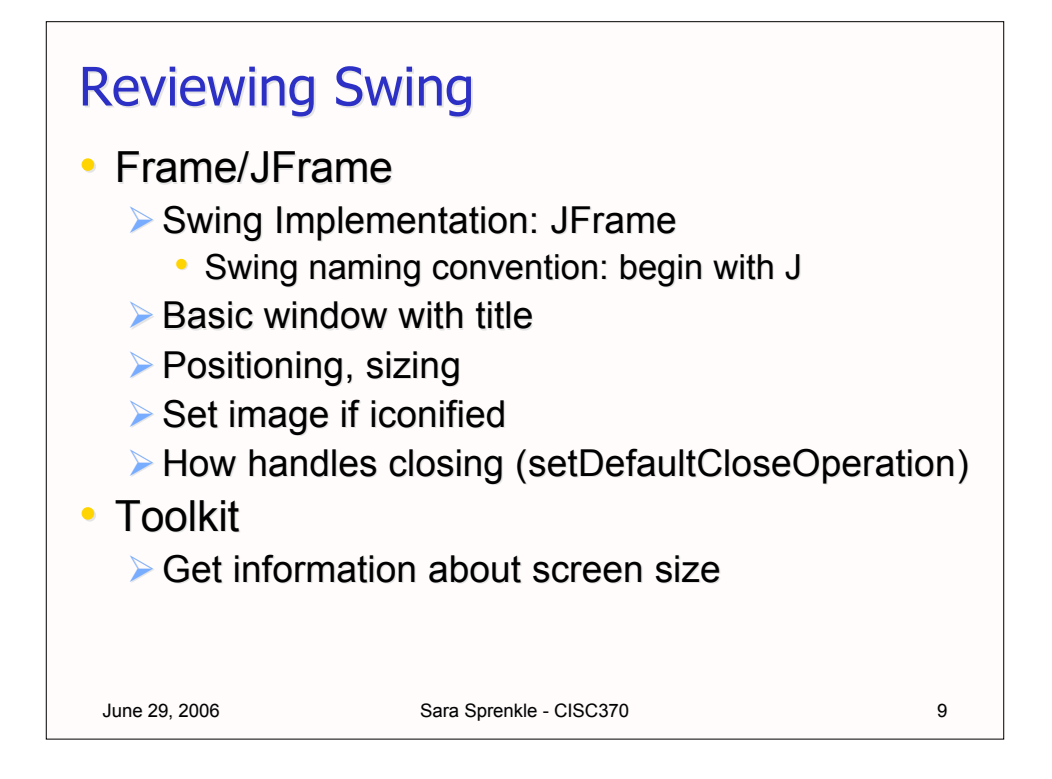

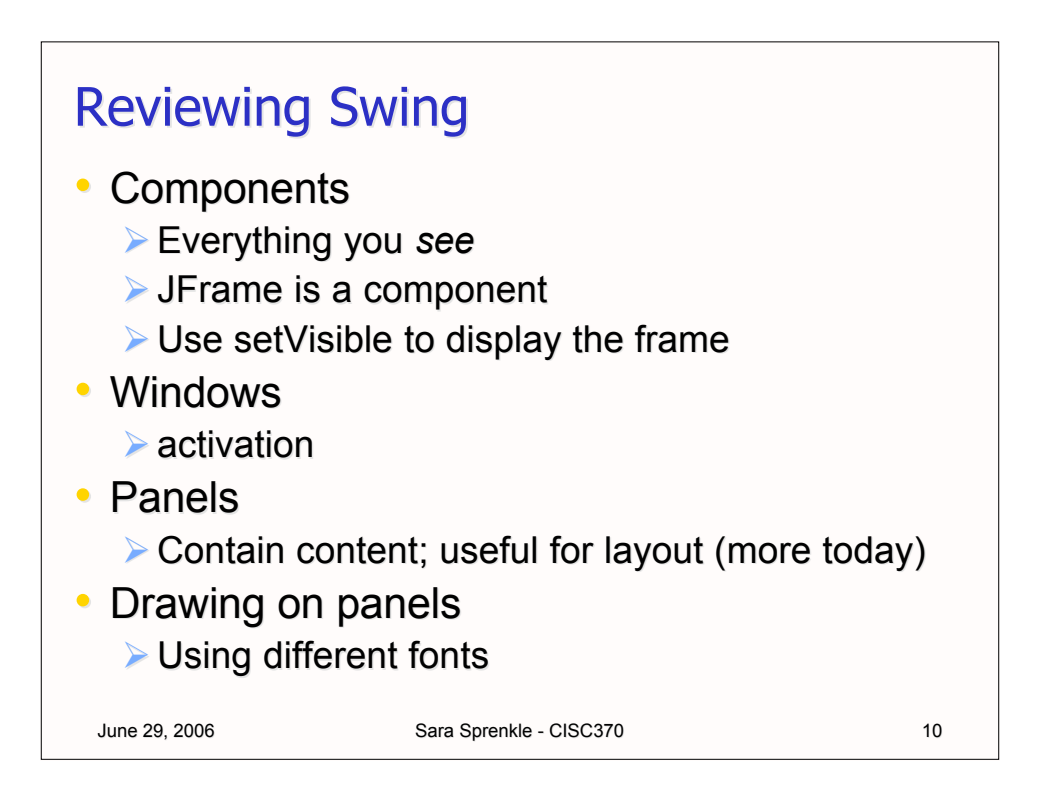

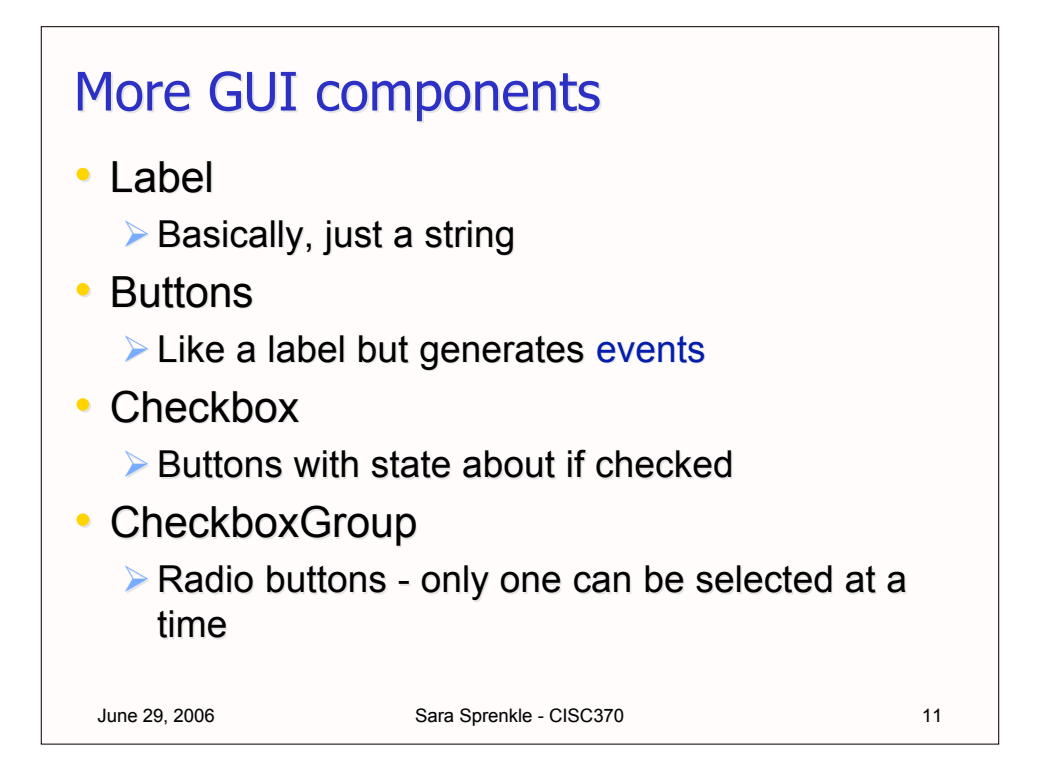

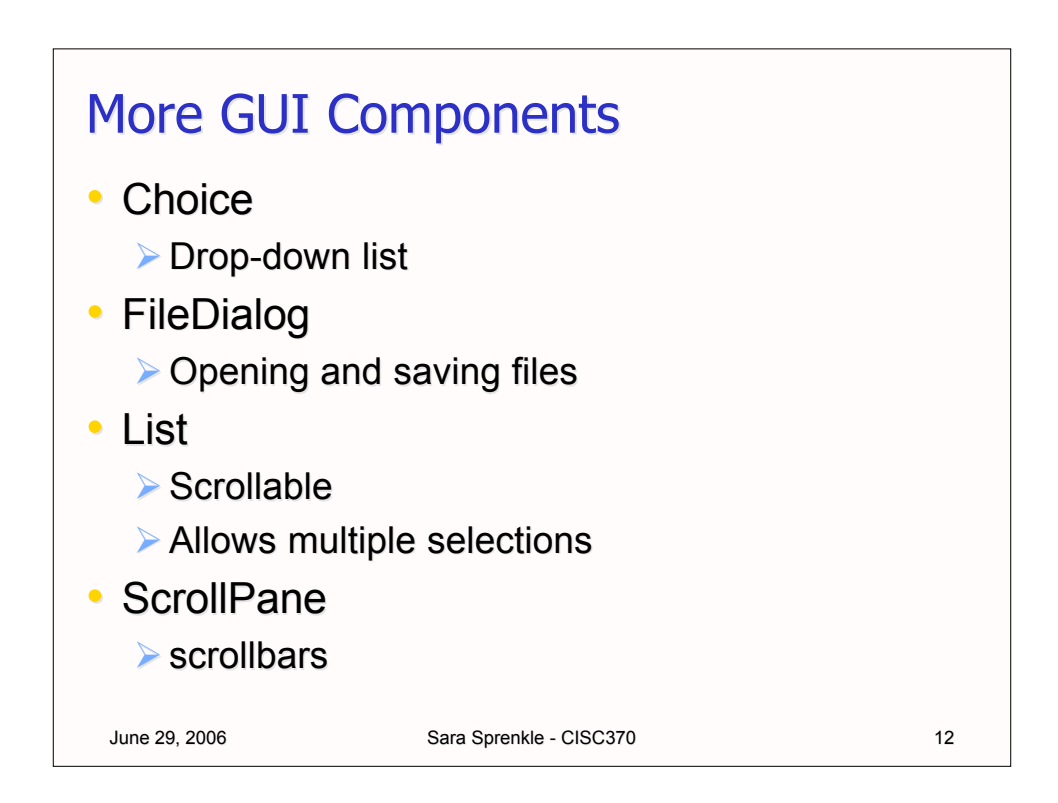

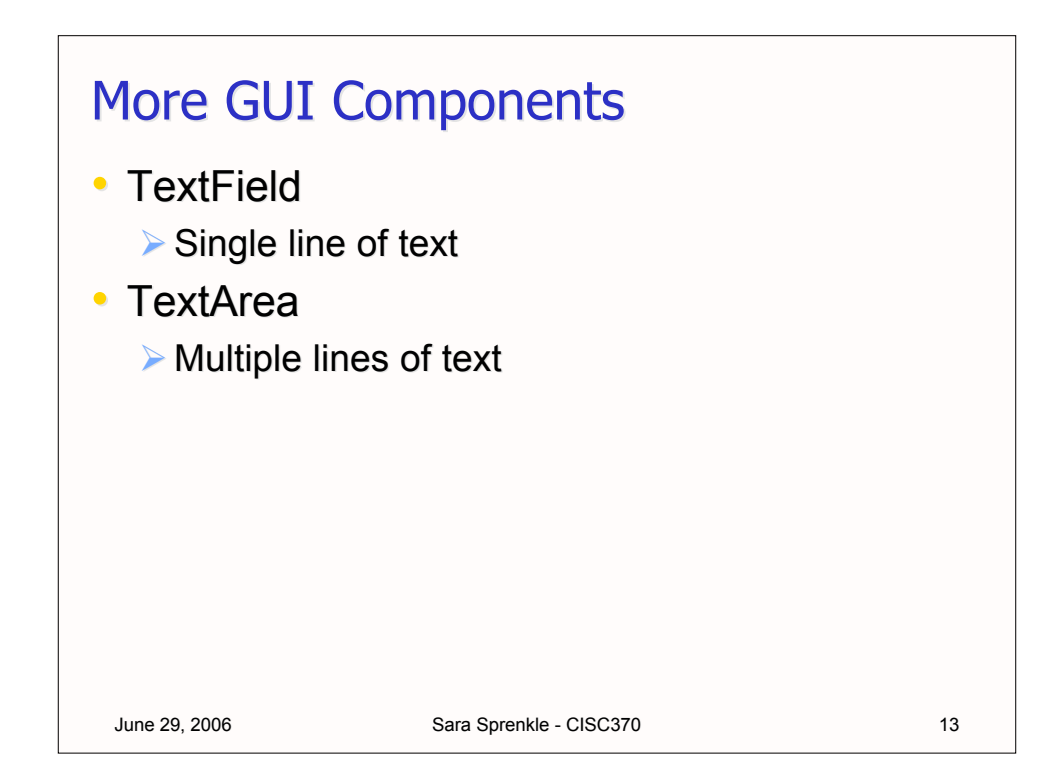

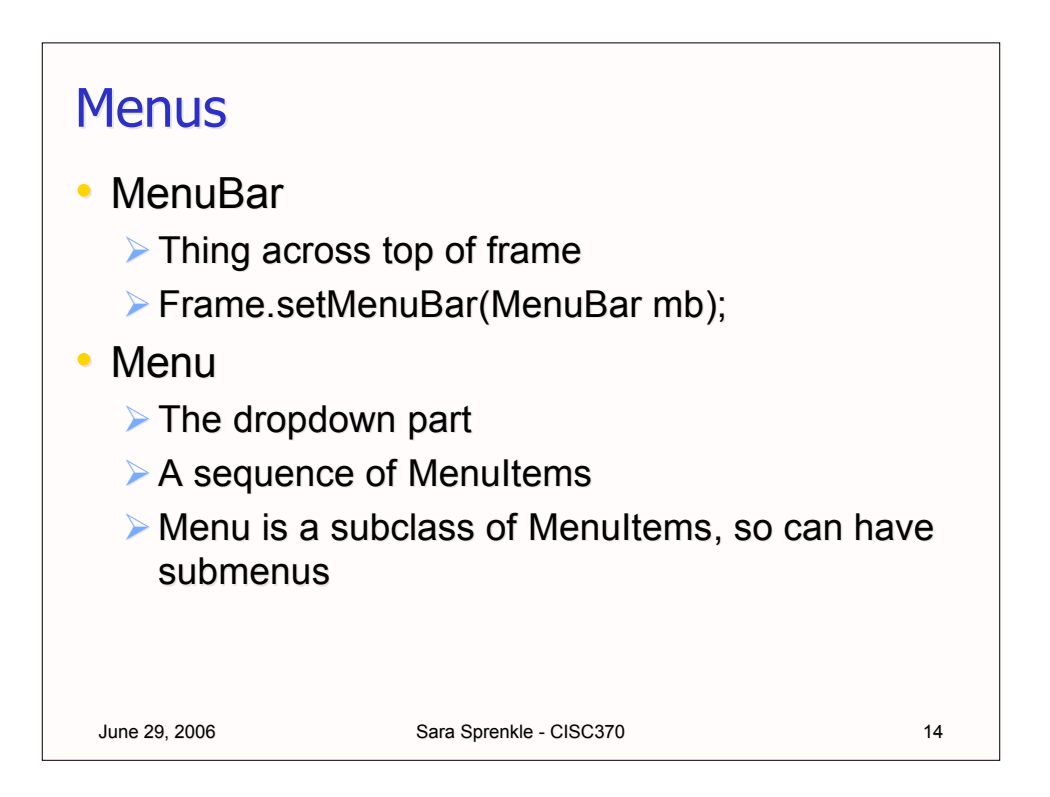

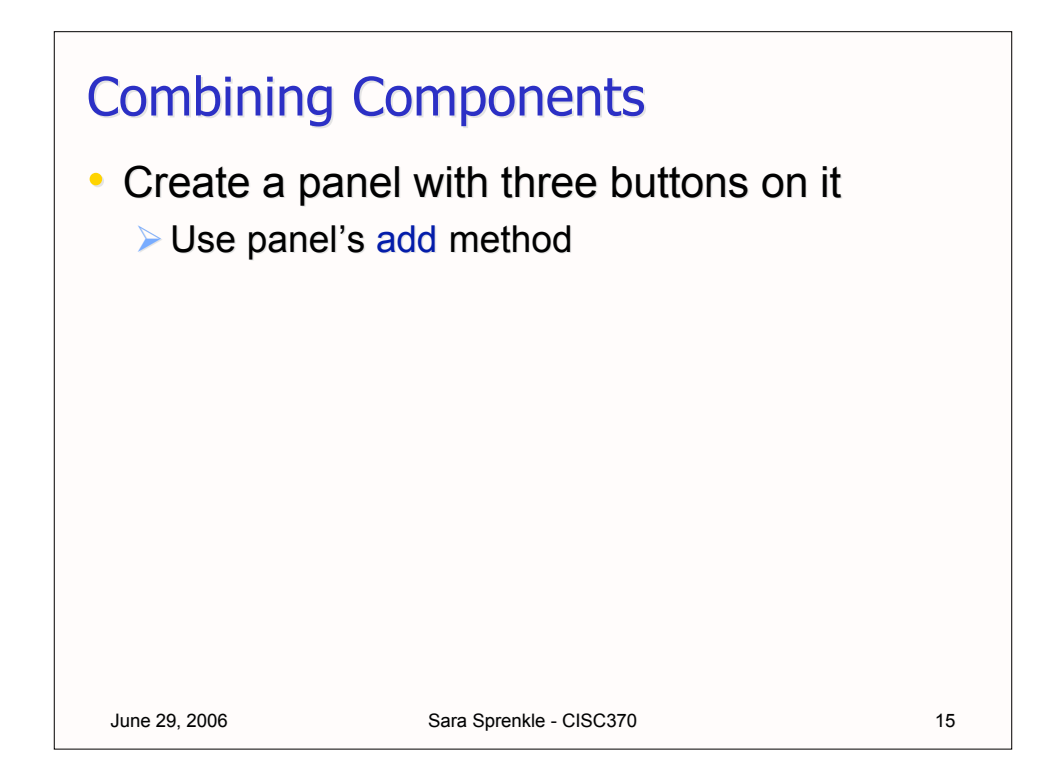

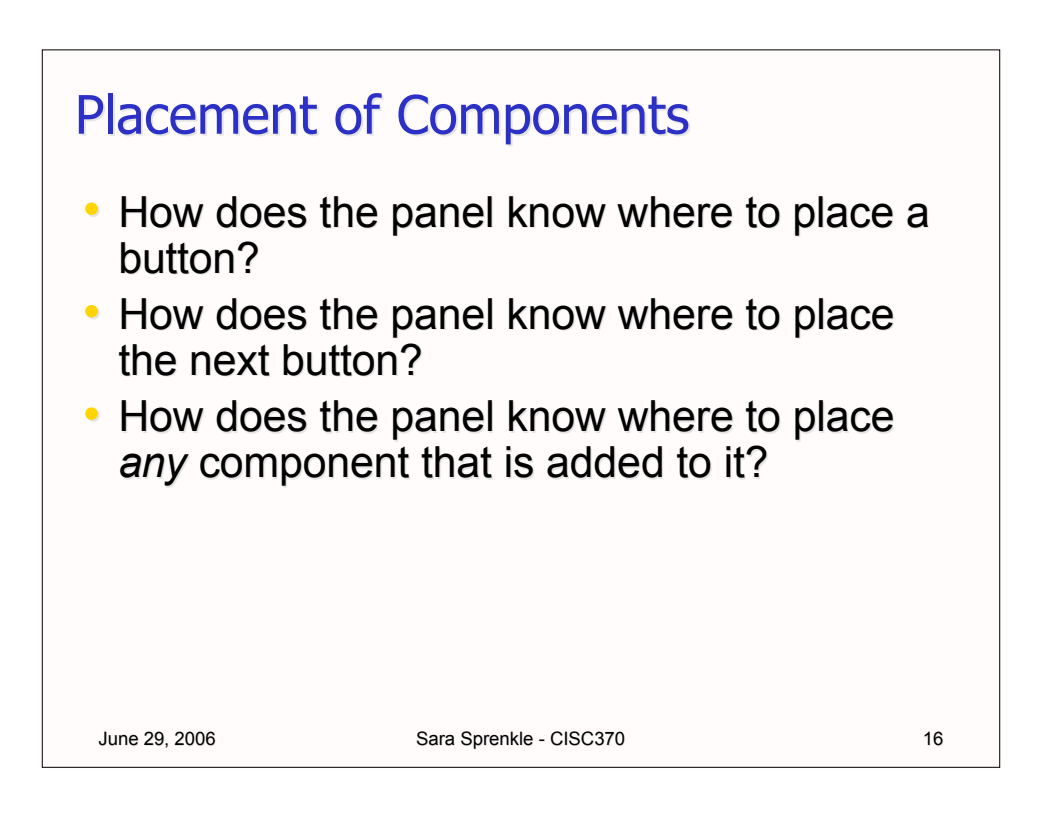

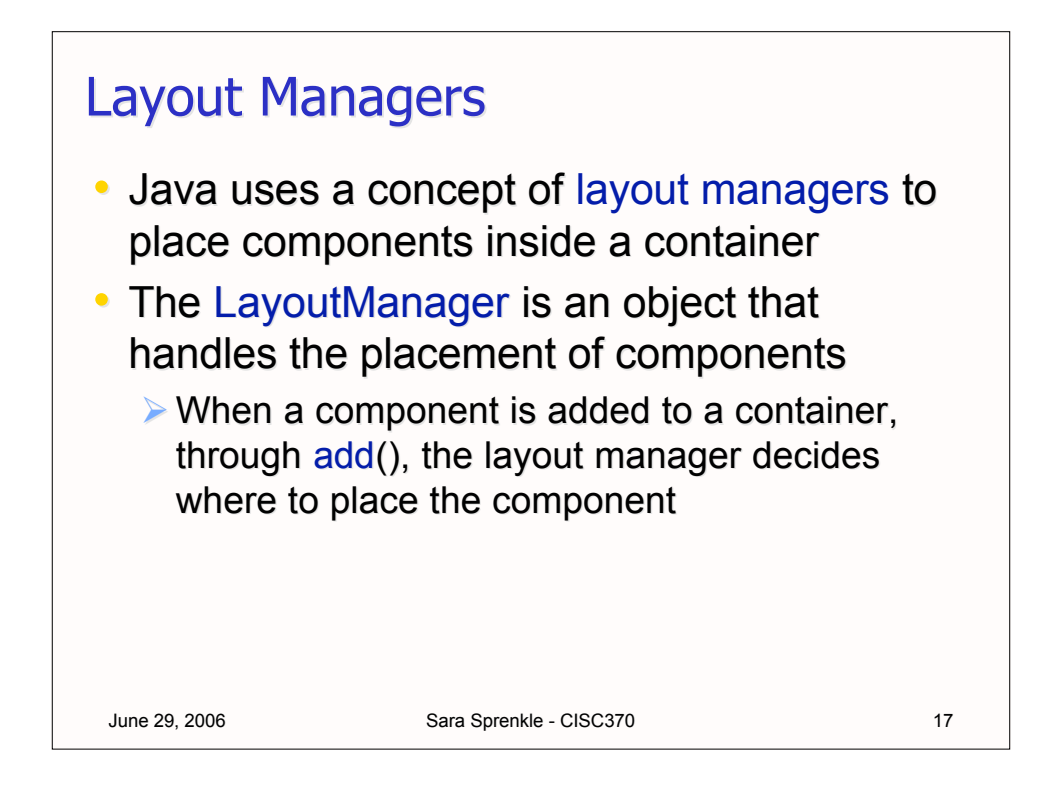

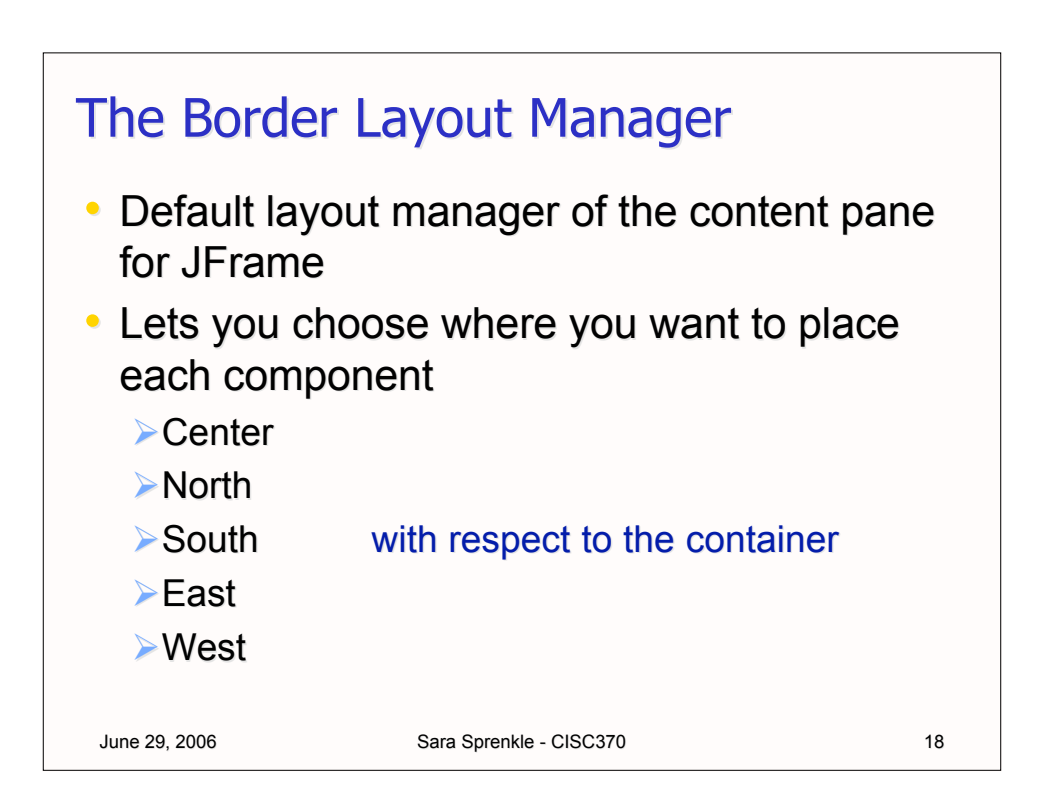

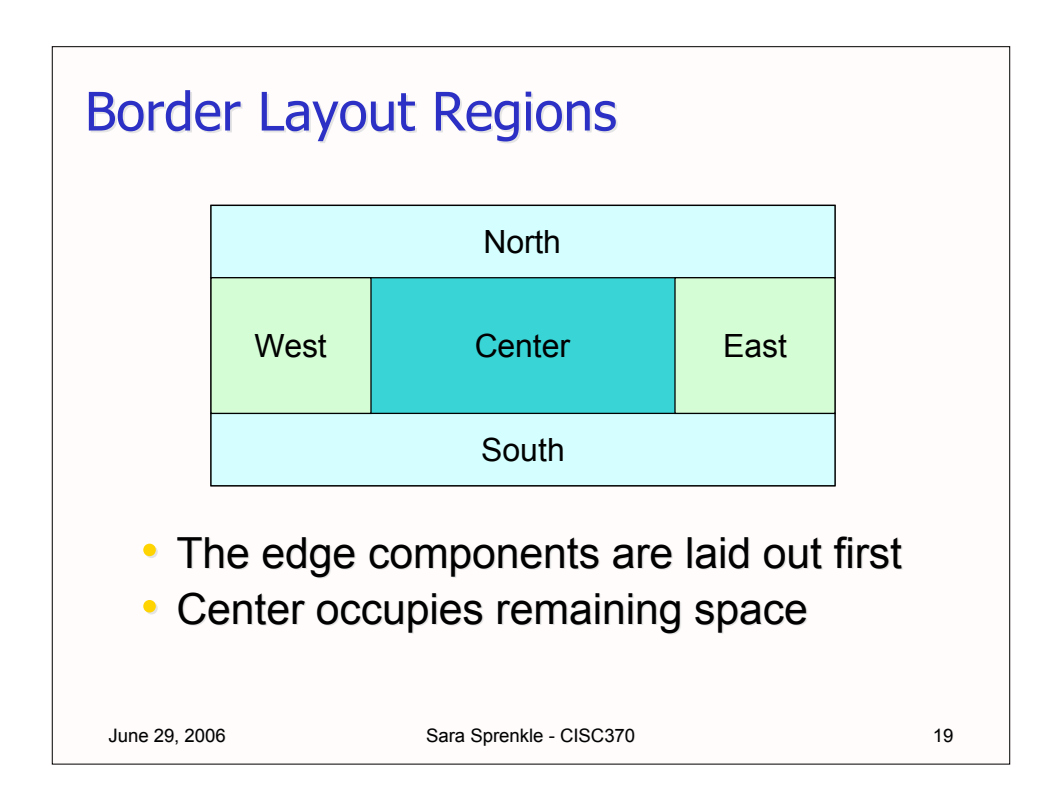

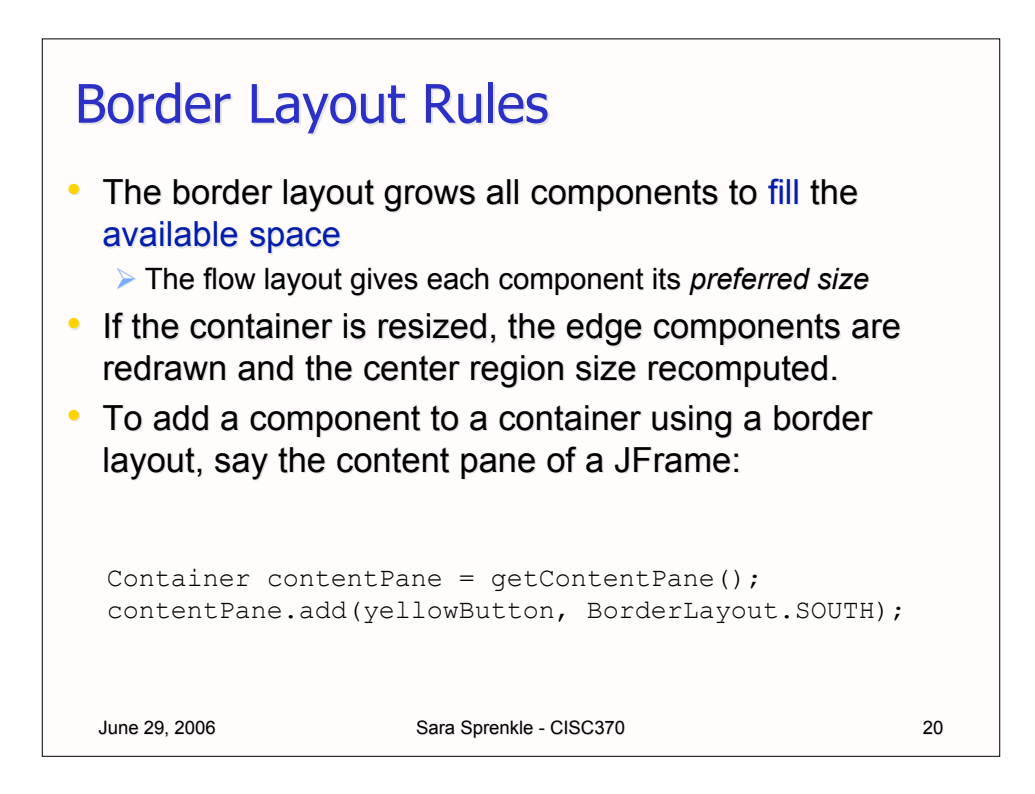

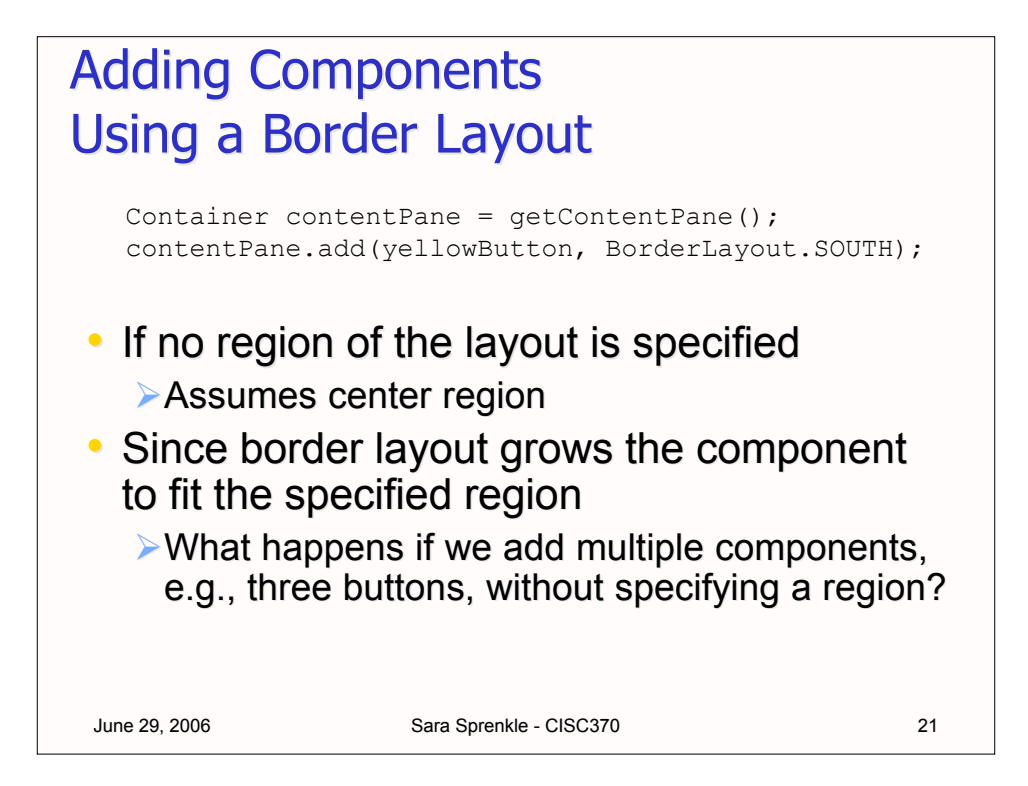

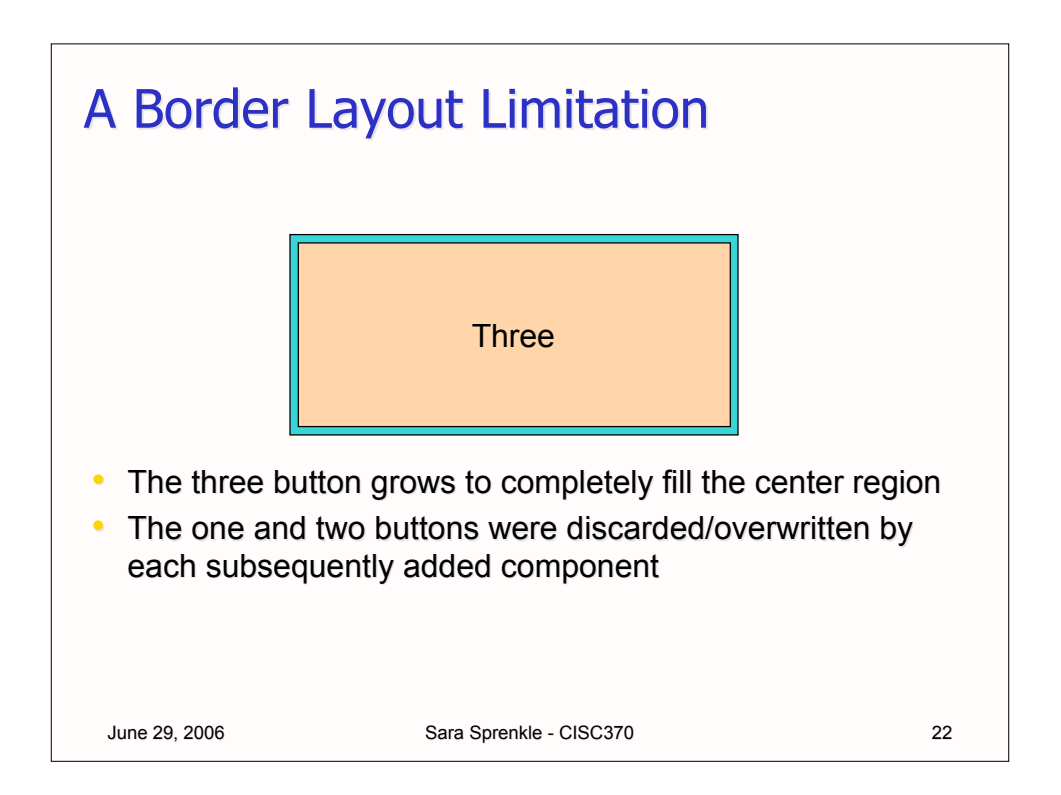

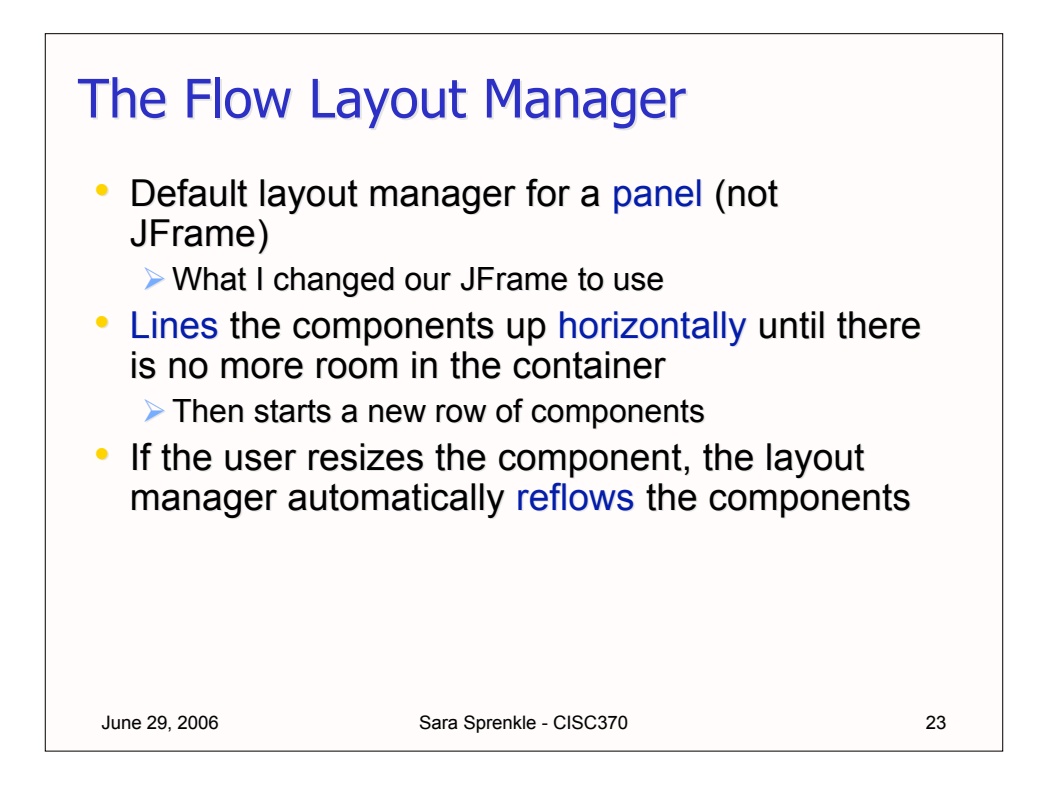

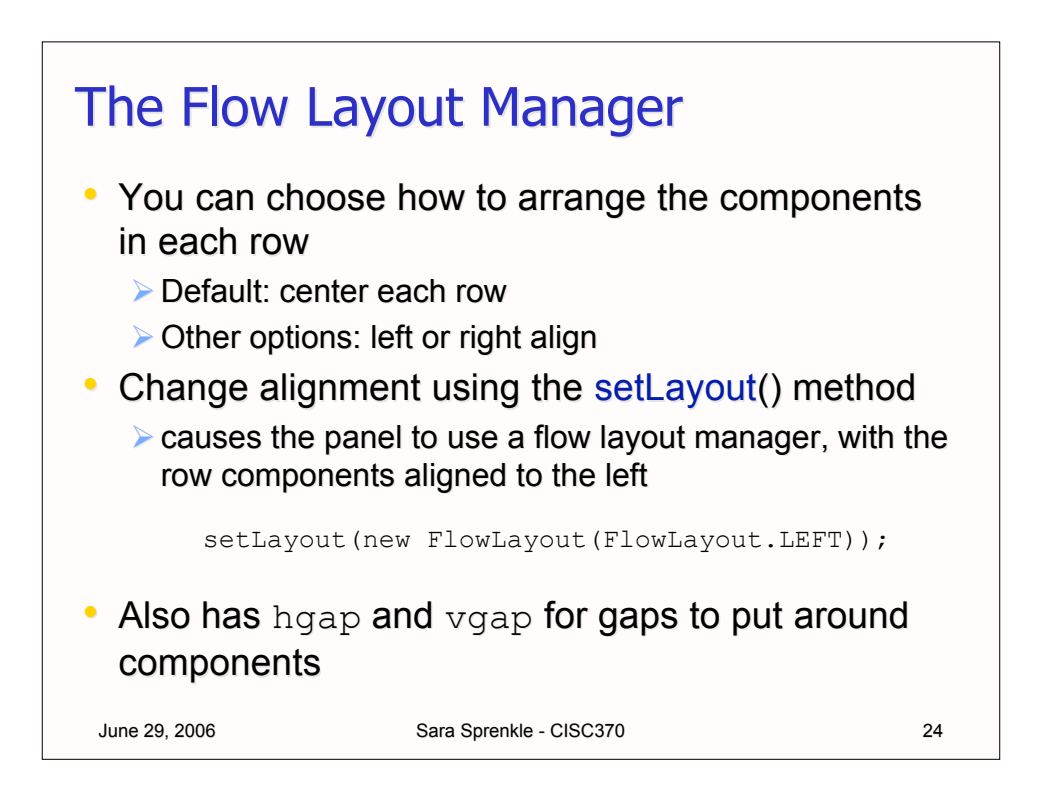

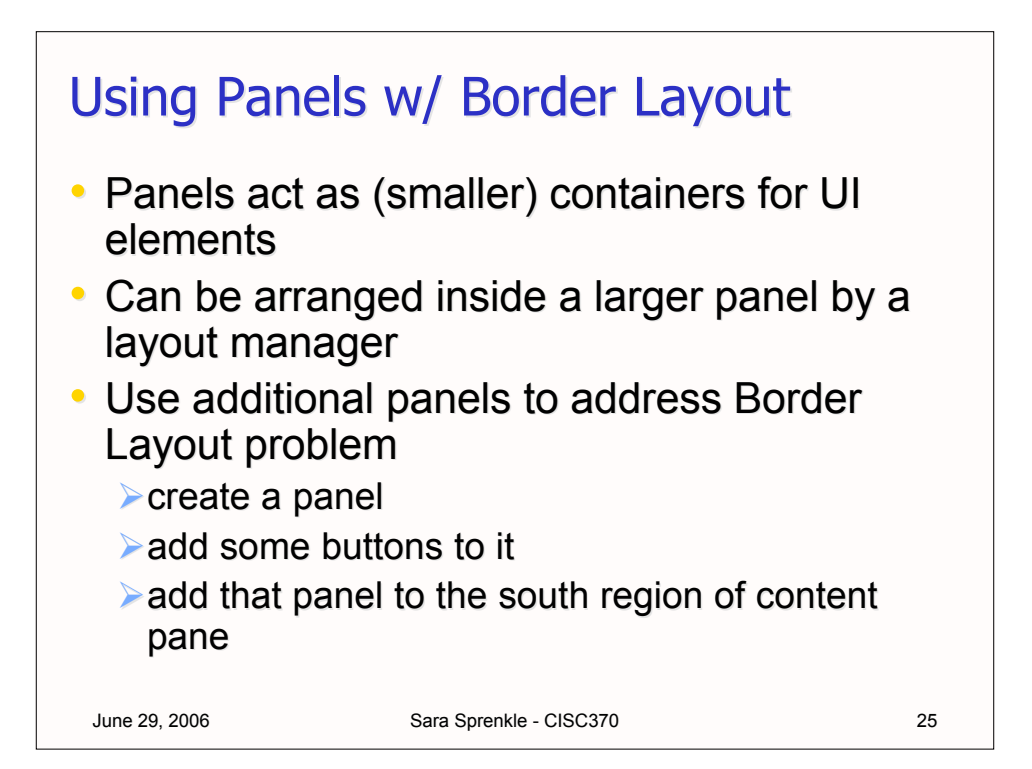

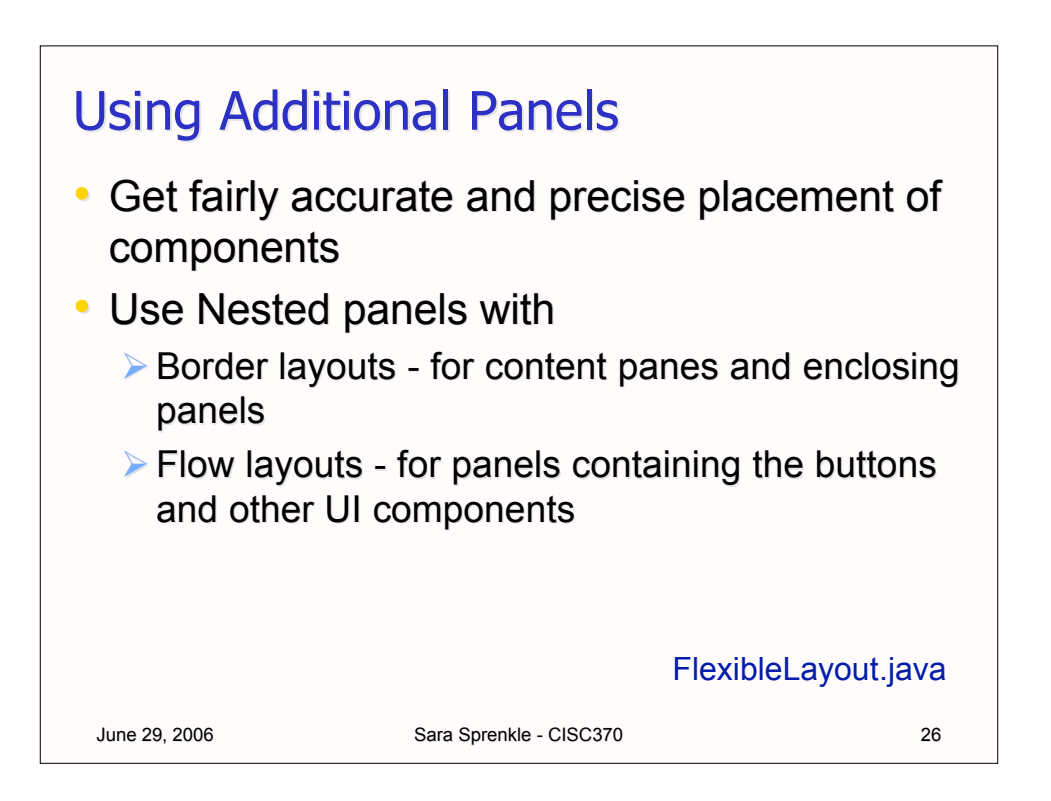

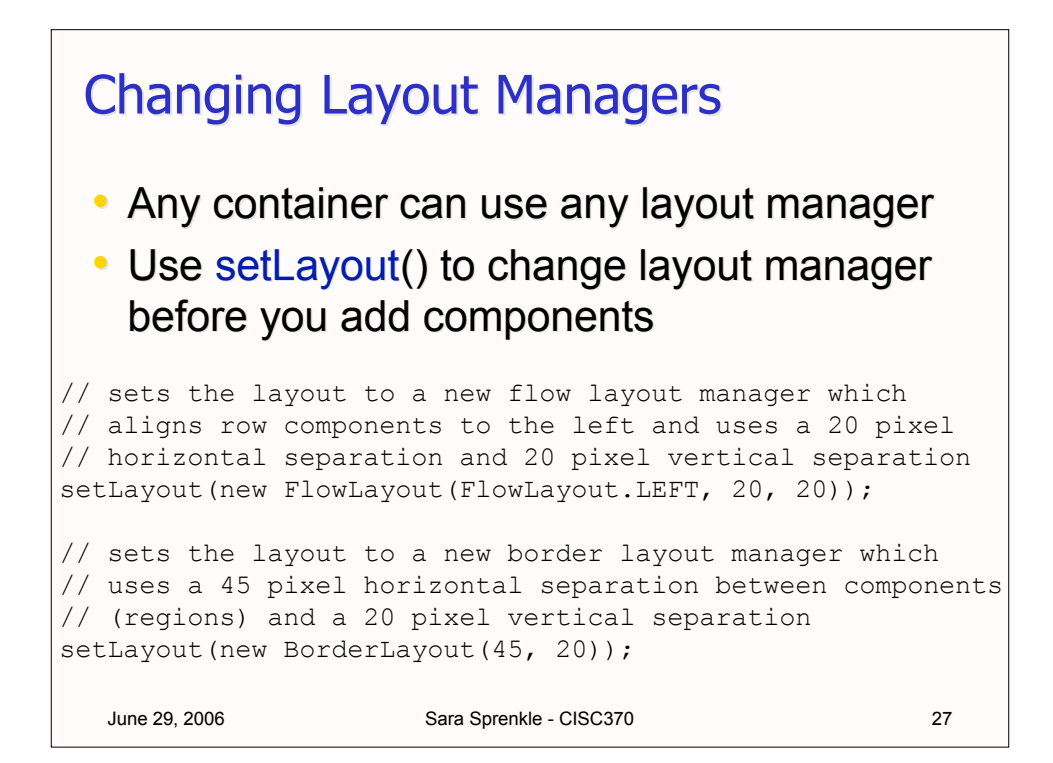

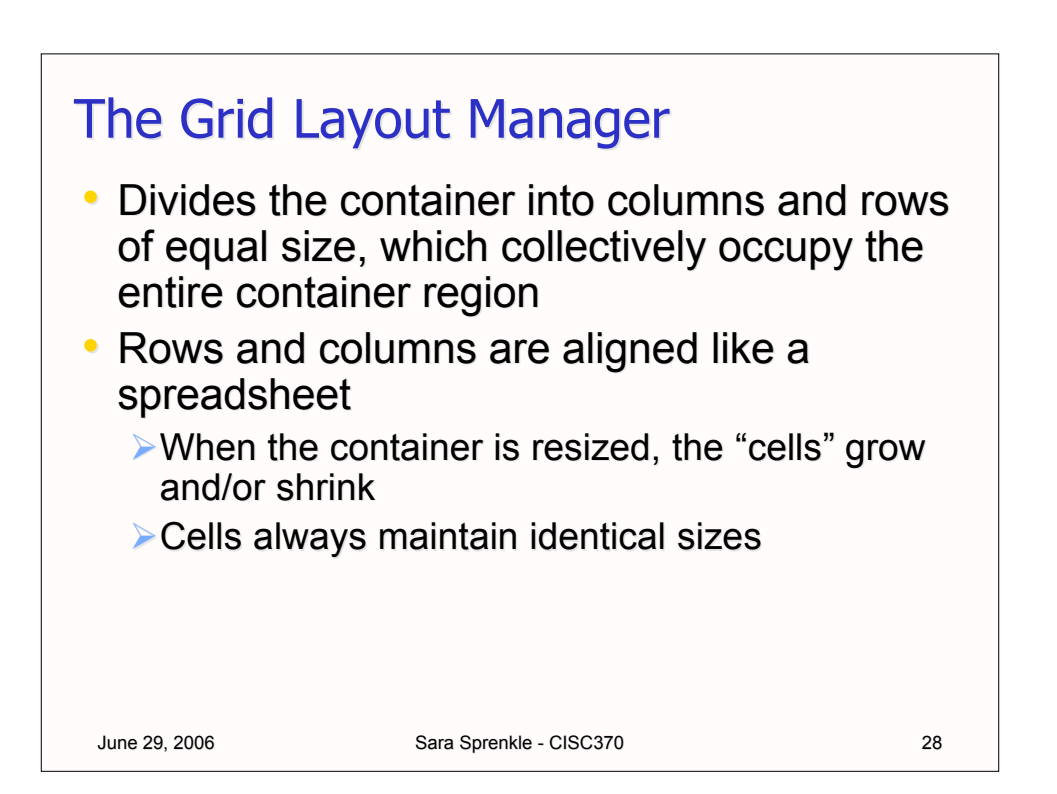

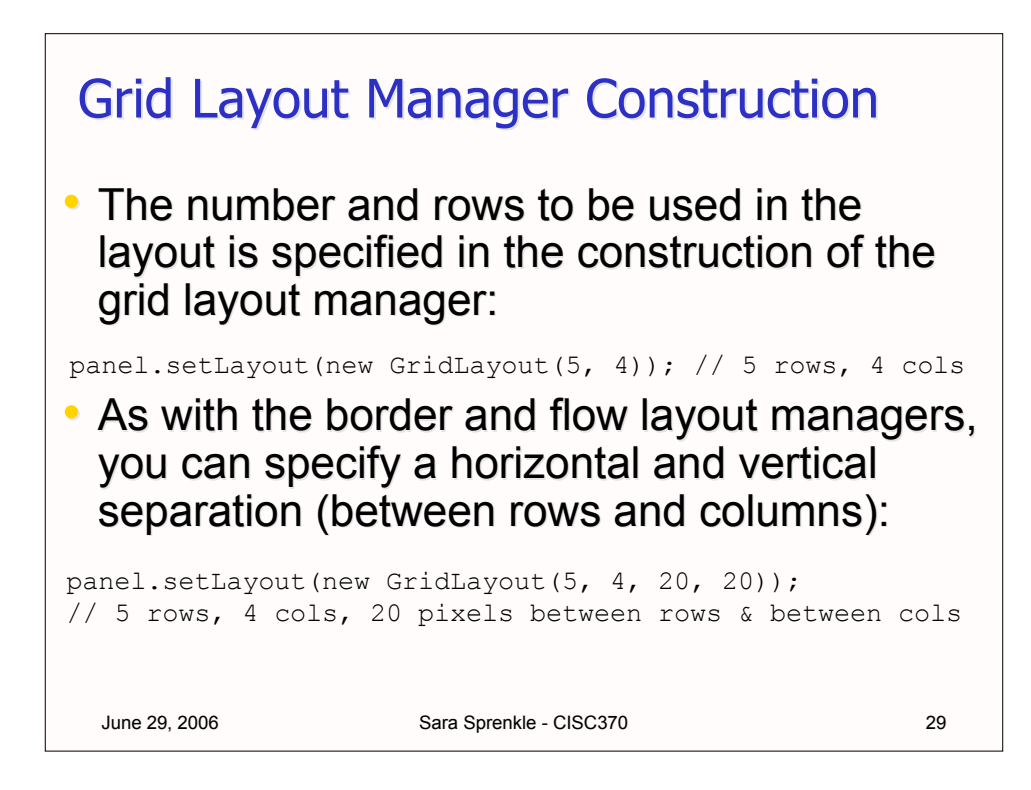

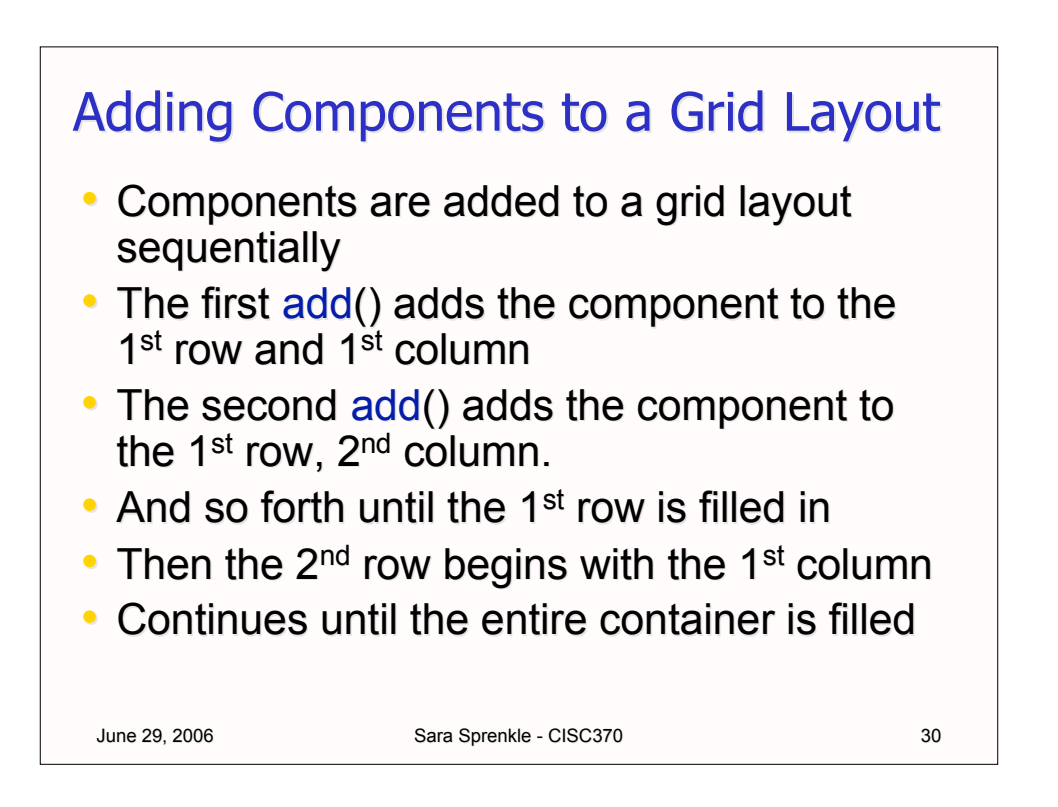

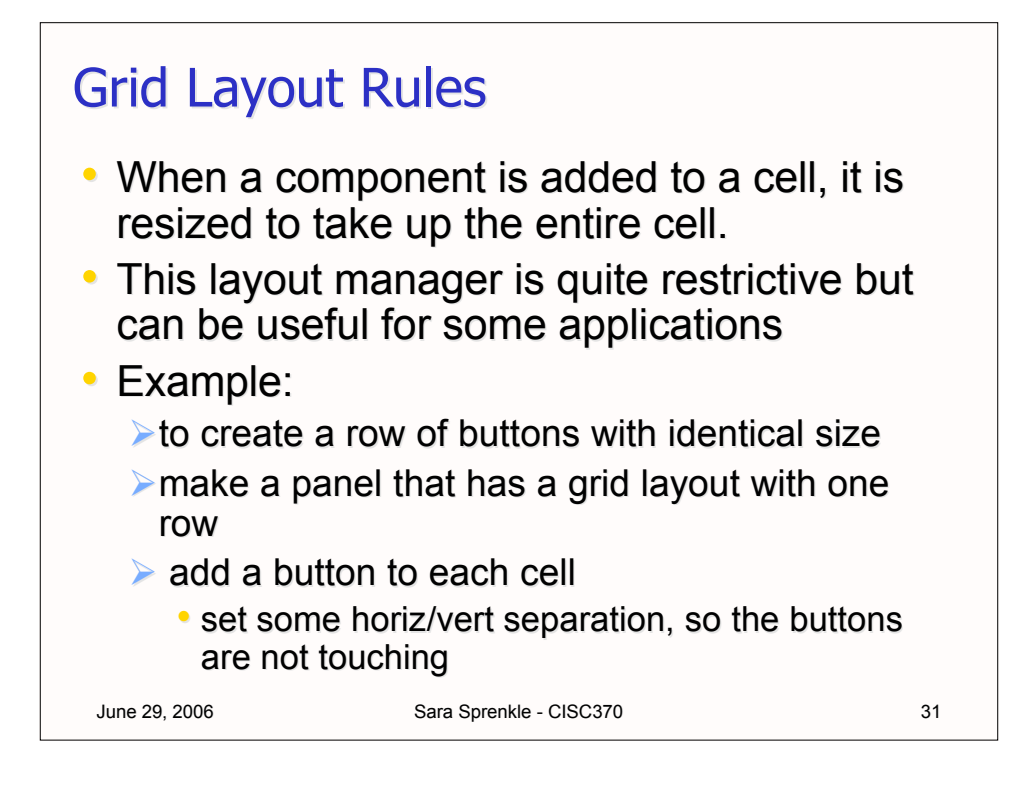

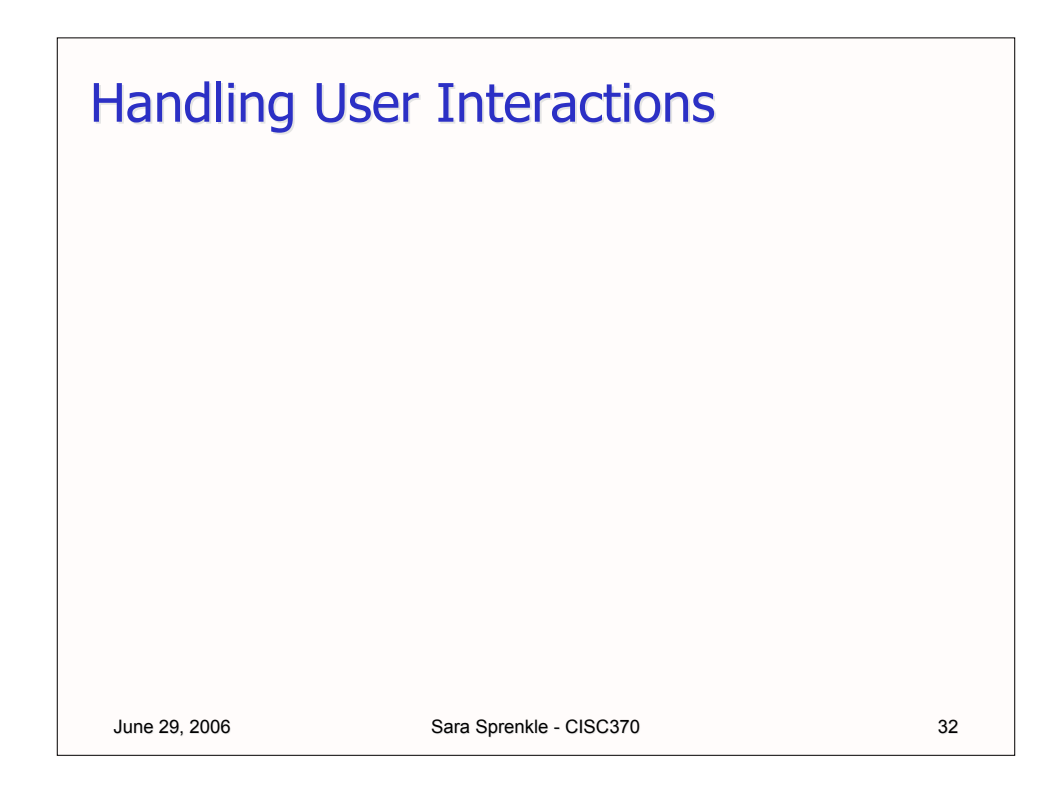

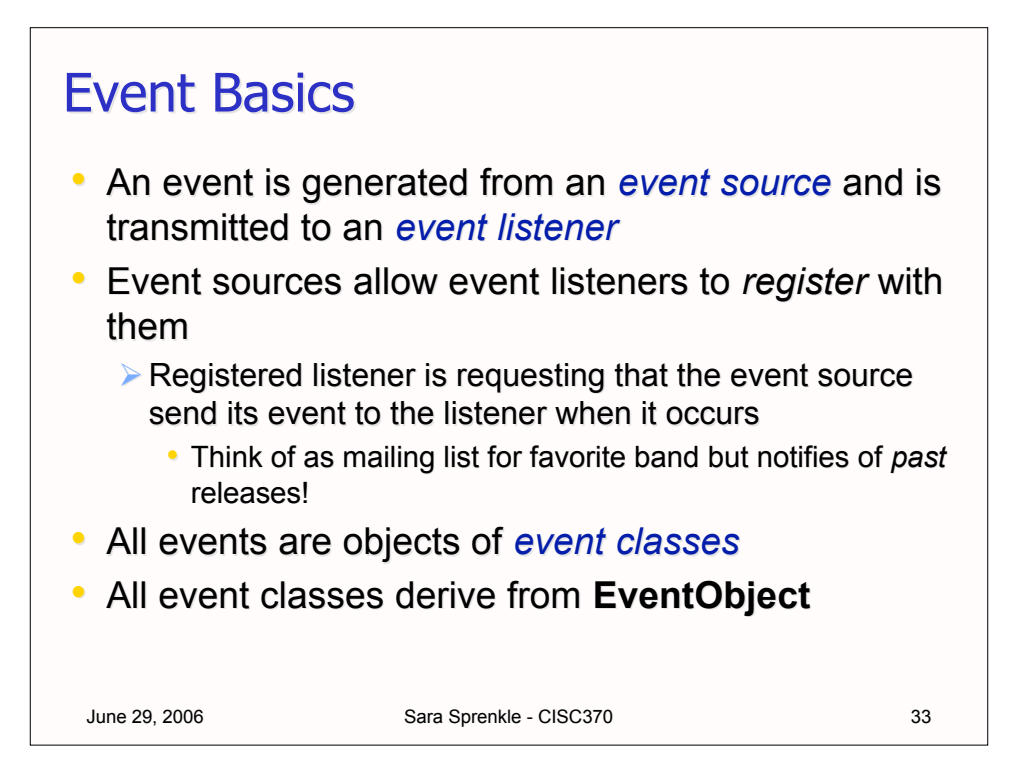

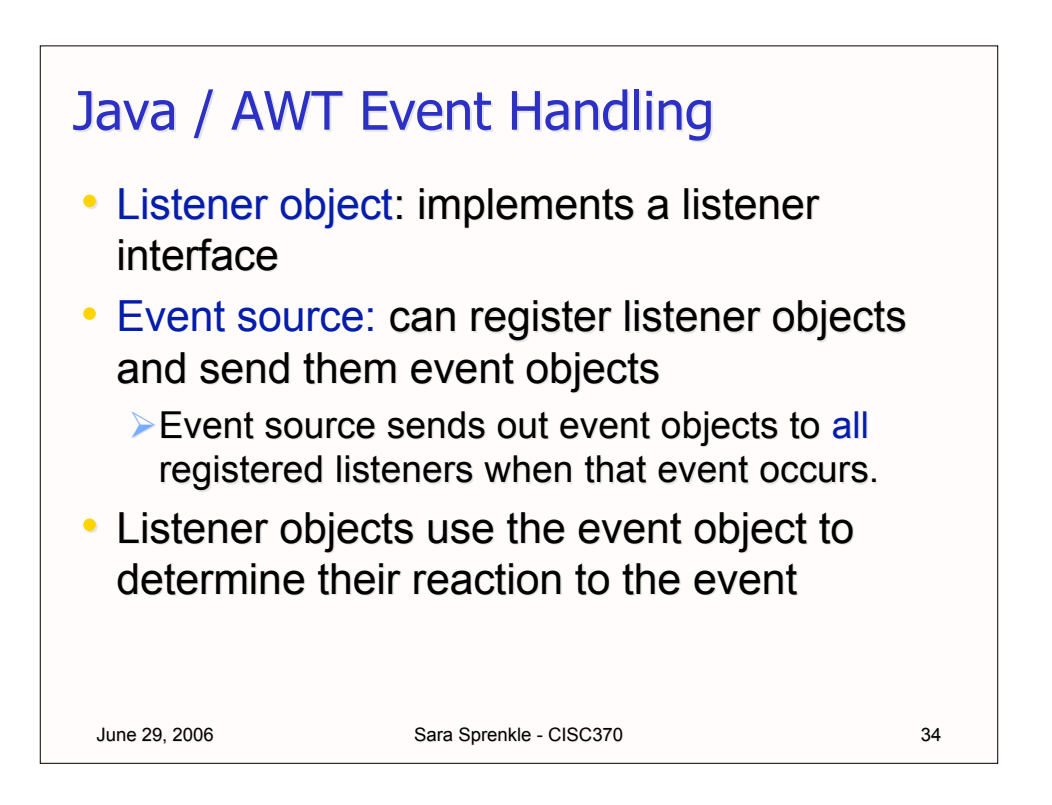

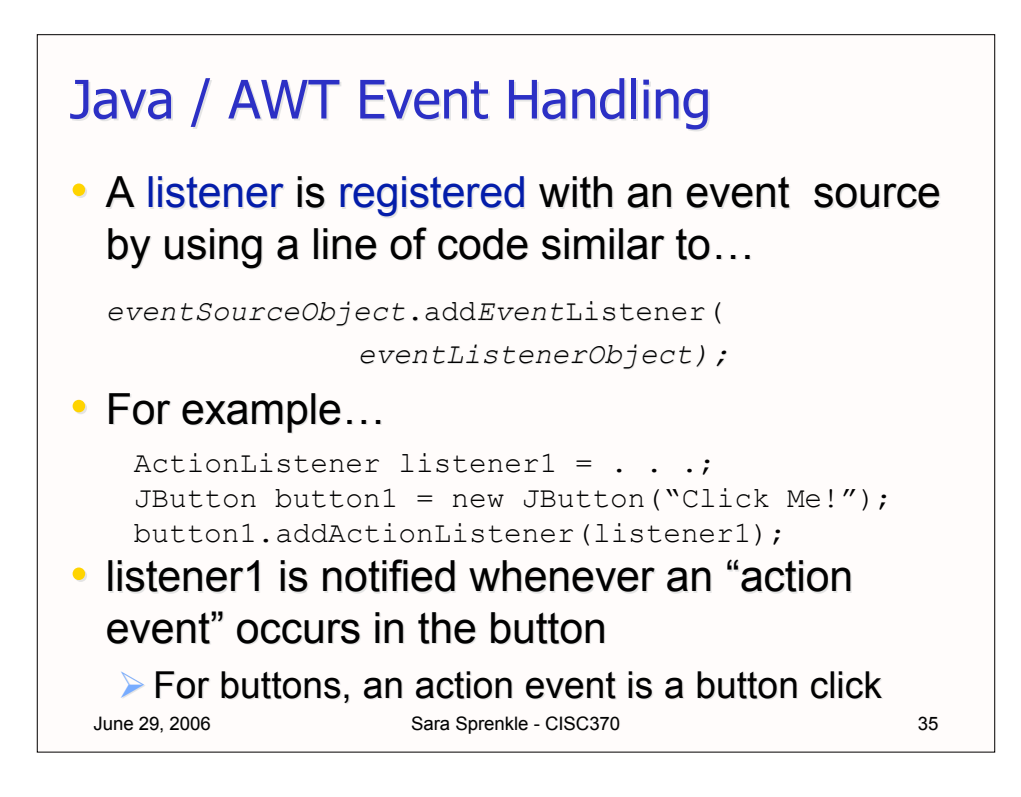

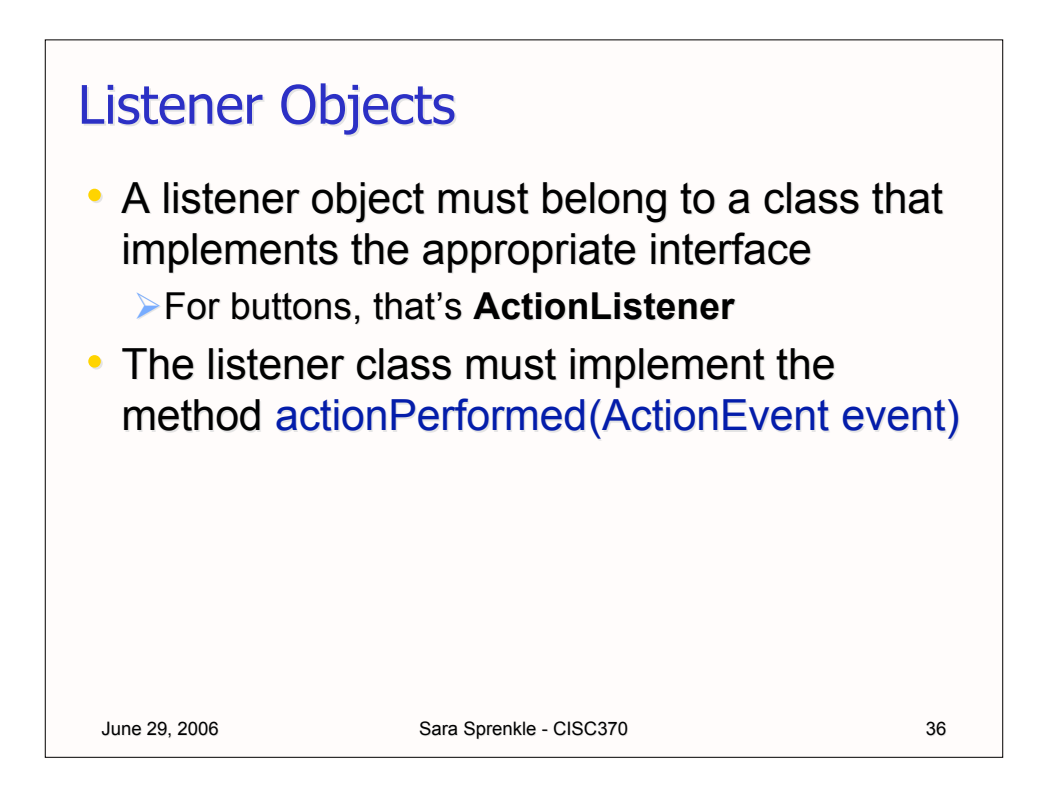

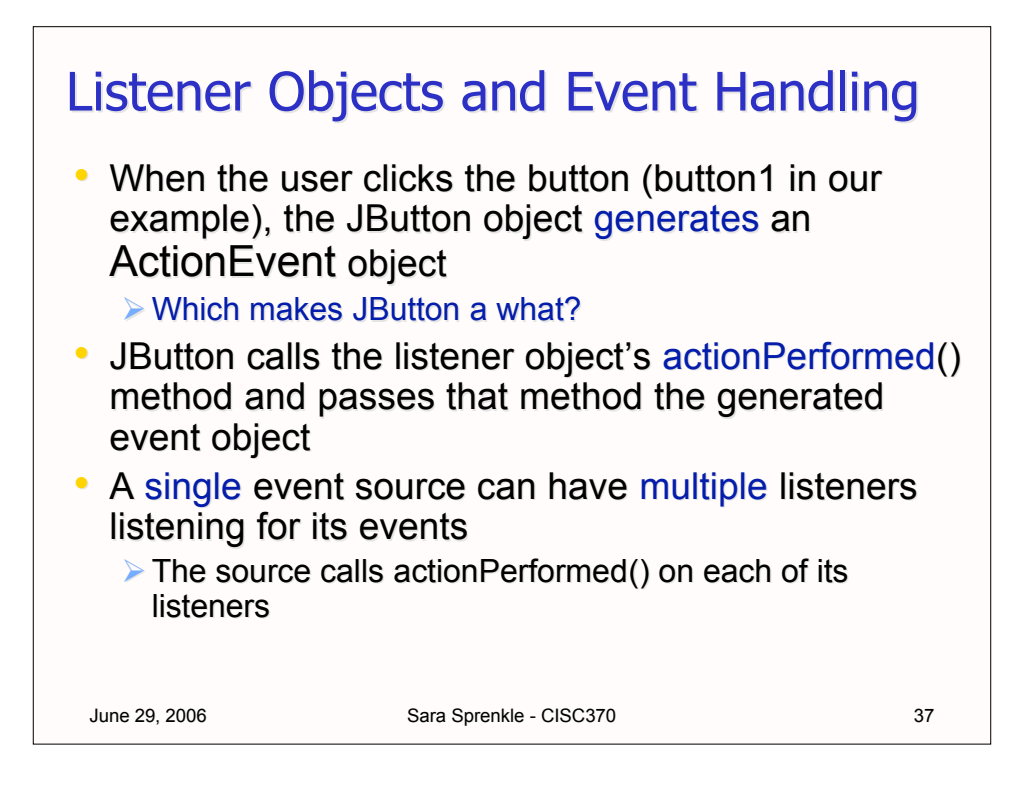

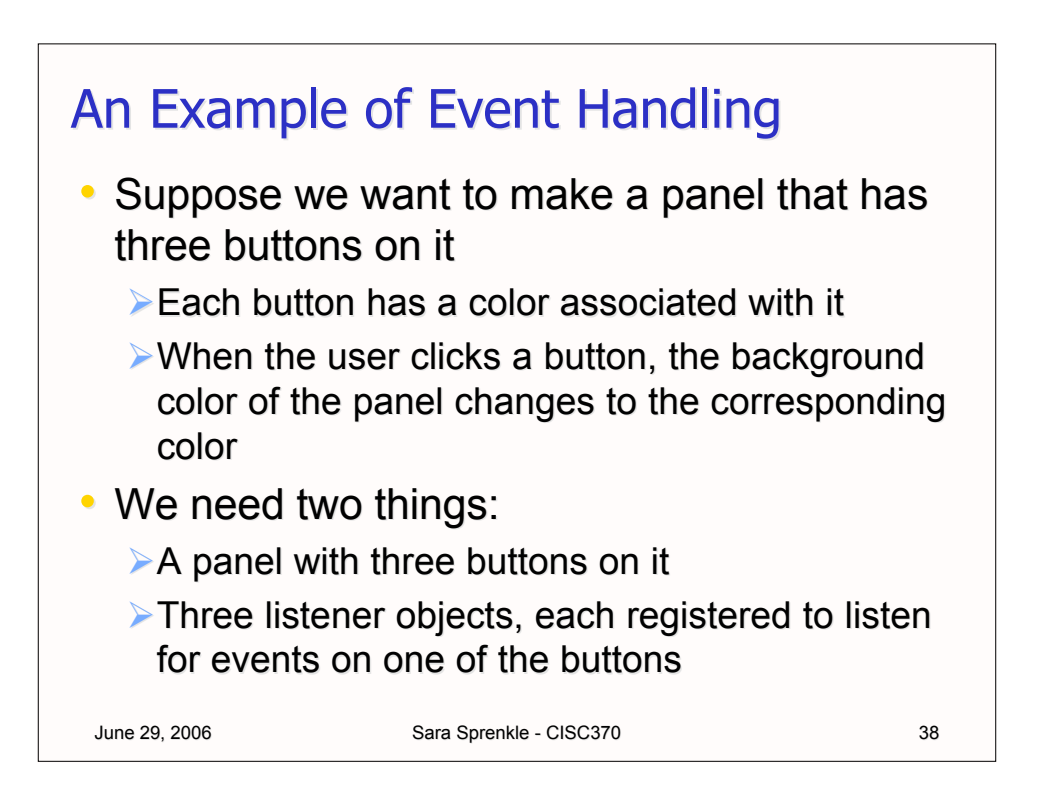

### **Event Handling Example**

#### • Make some buttons and add them to panel

```
June 29, 2006 Sara Sprenkle - CISC370 39
public class ColoredBackground extends JFrame {
    public ColoredBackground() {
     …
     JButton red = new JButton("Red");
     red.setForeground(Color.red);
     JButton yellow = new JButton("Yellow");
     yellow.setBackground(Color.yellow);
     JButton blue = new JButton("Blue");
     blue.setForeground(Color.blue);
     cp.add(red);
     cp.add(yellow);
     cp.add(blue);
…
                        JButton constructor takes a String
                           (the button's label)
```
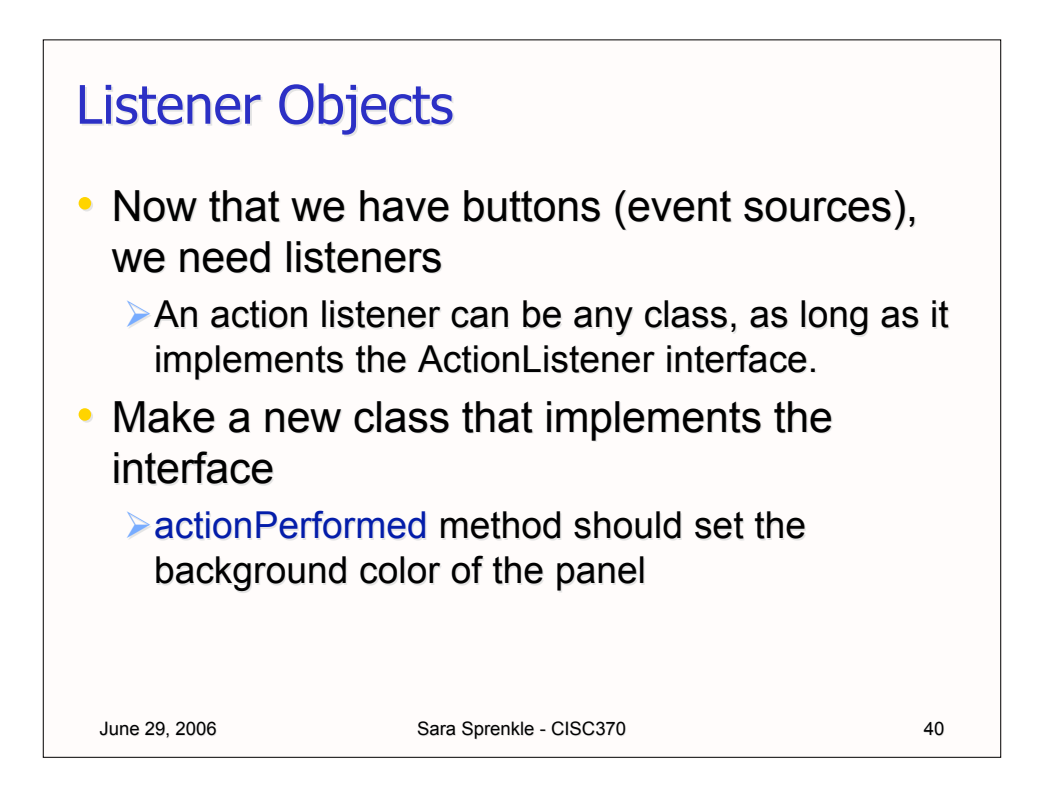

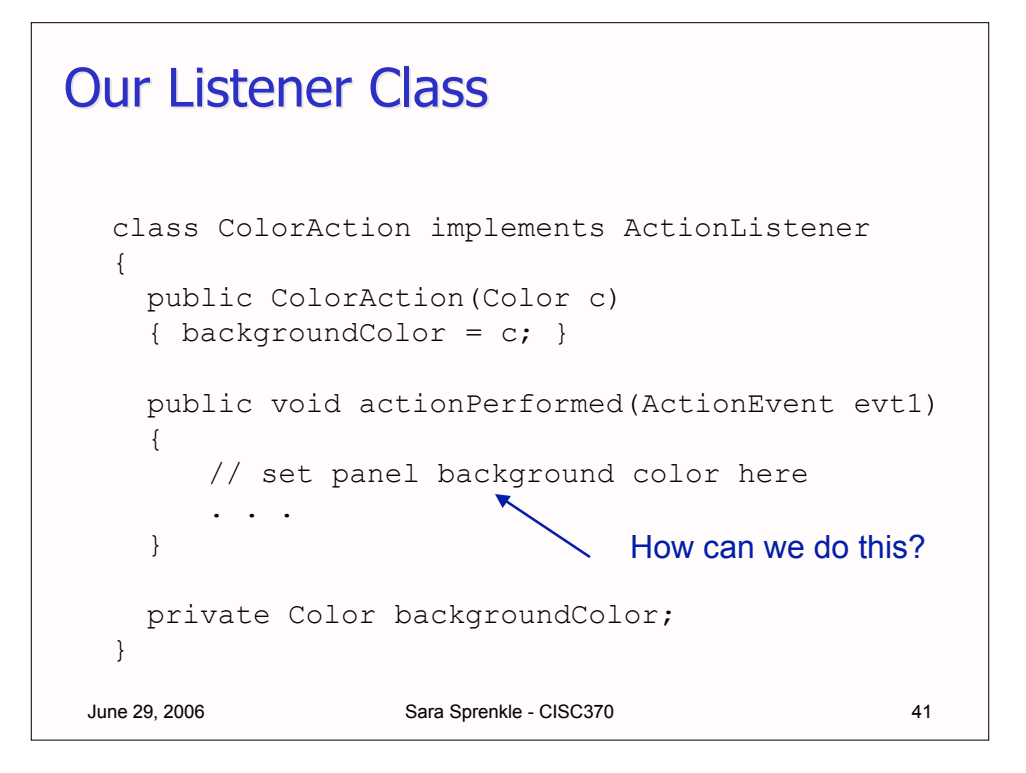

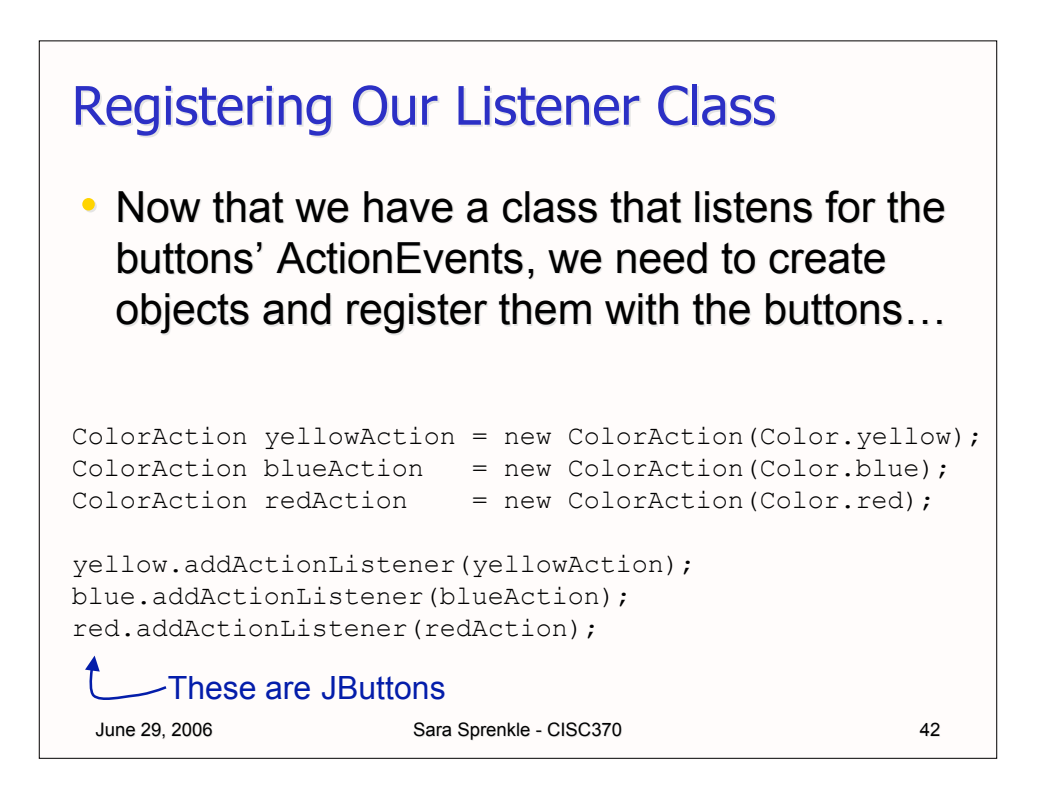

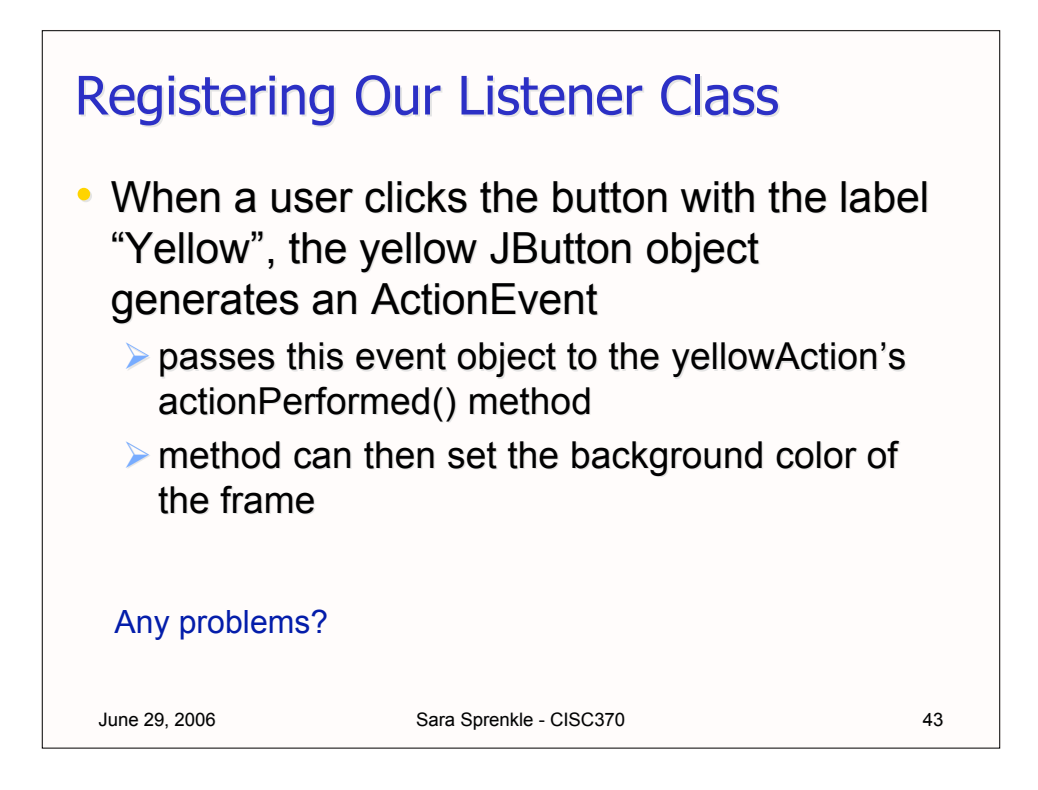

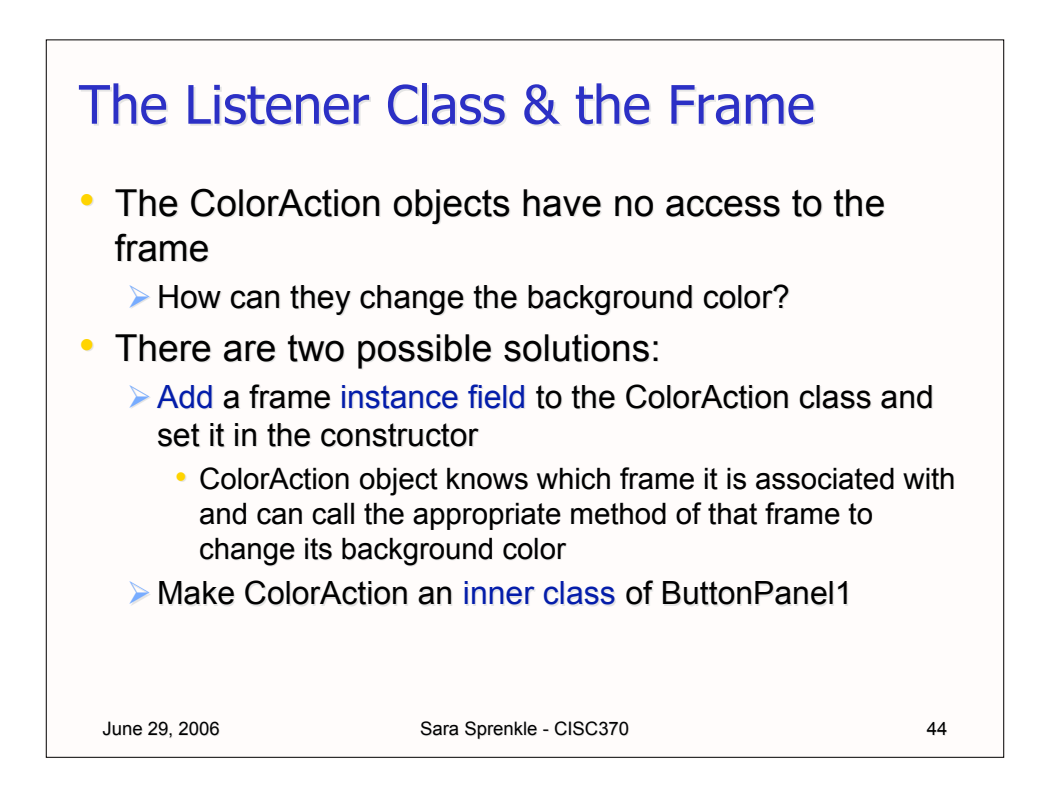

### Listener as an Inner Class

#### $\cdot$  Let's make it an inner class...

```
June 29, 2006 Sara Sprenkle - CISC370 45
class ColoredBackground extends JFrame 
{
 . . .
   private class ColorAction implements ActionListener
    {
      . . .
     public void actionPerformed(ActionEvent evt)
      {
      setBackground(backgroundColor);
      repaint();
      }
     private Color backgroundColor;
    }
}
```
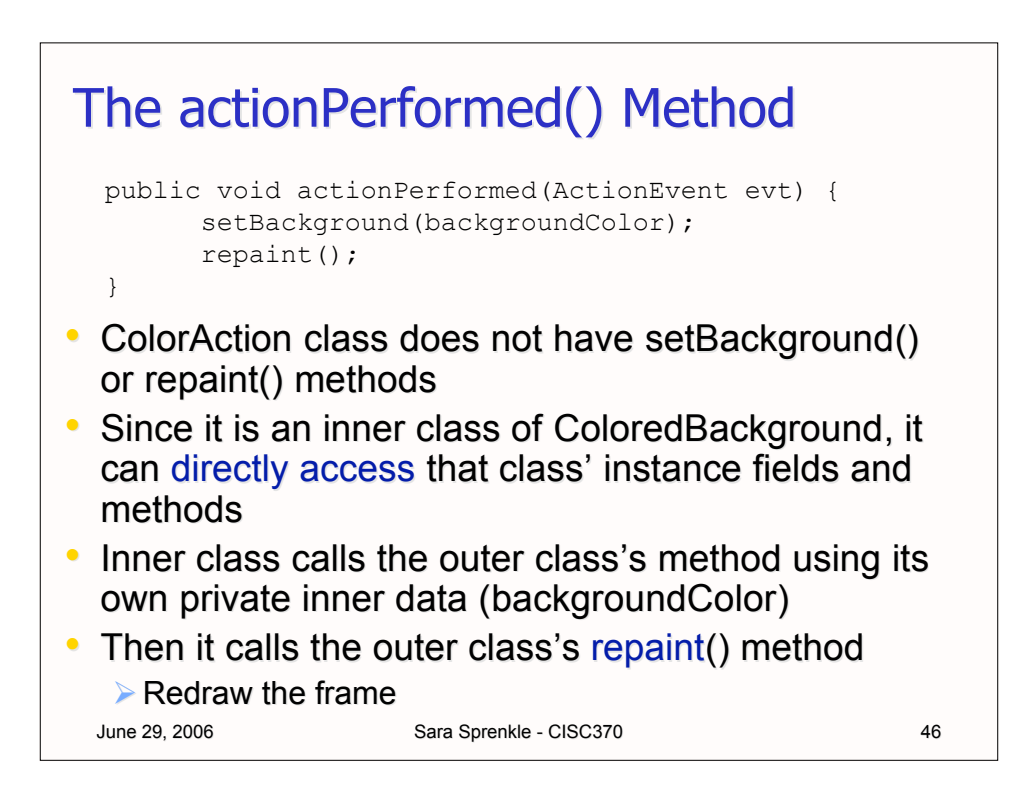

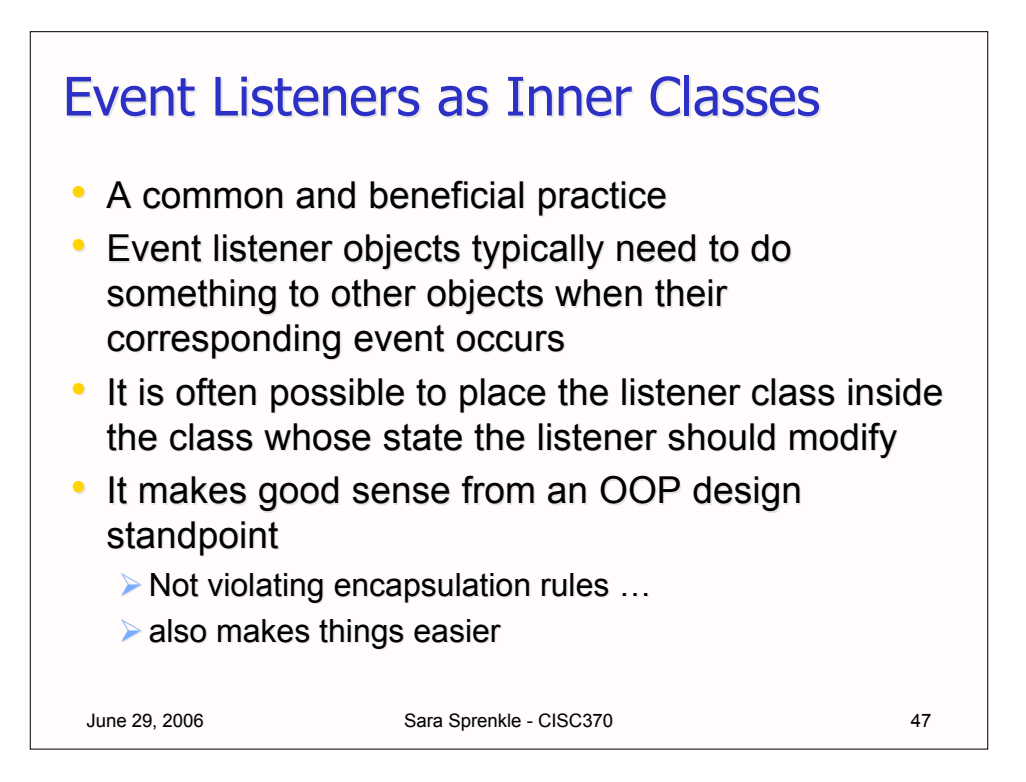

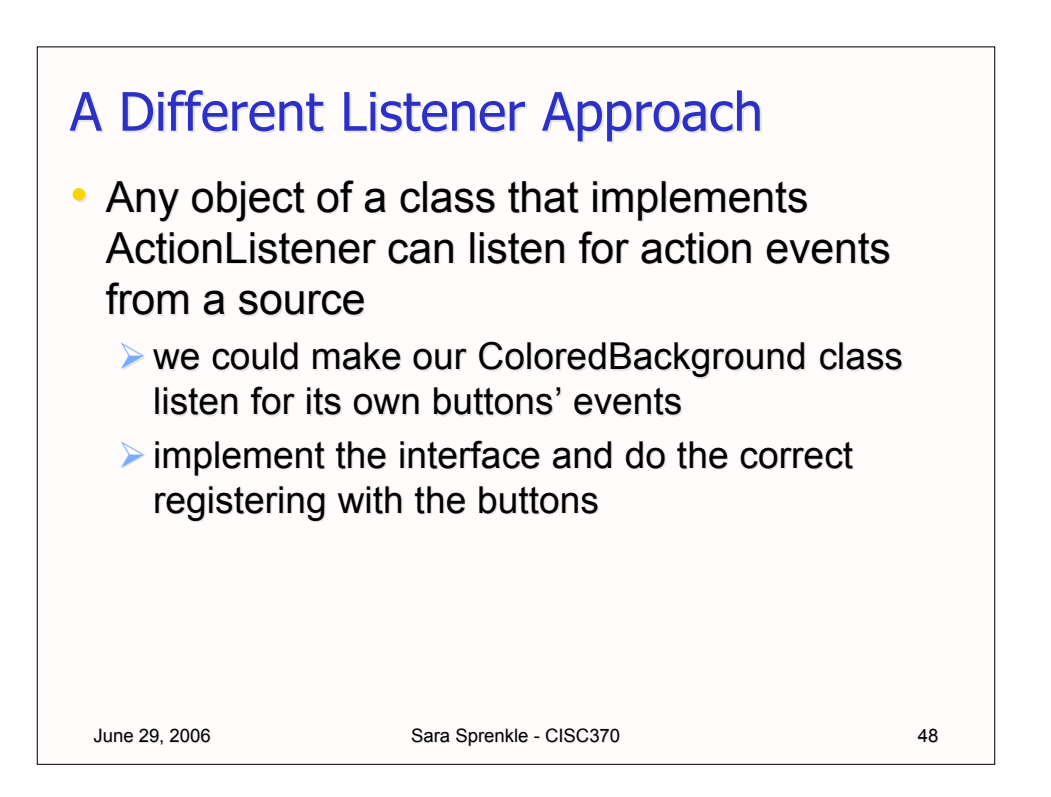

### A Different Listener Approach

```
June 29, 2006 Sara Sprenkle - CISC370 49
class ColoredBackground2 extends JFrame
      implements ActionListener
{
   public ColoredBackground2()
    {
 . . .
     yellow.addActionListener(this);
     blue.addActionListener(this);
      red.addActionListener(this);
   }
    . . .
   public void actionPerformed(ActionEvent evt)
    {
      // set background color
      . . .
 }
}
```
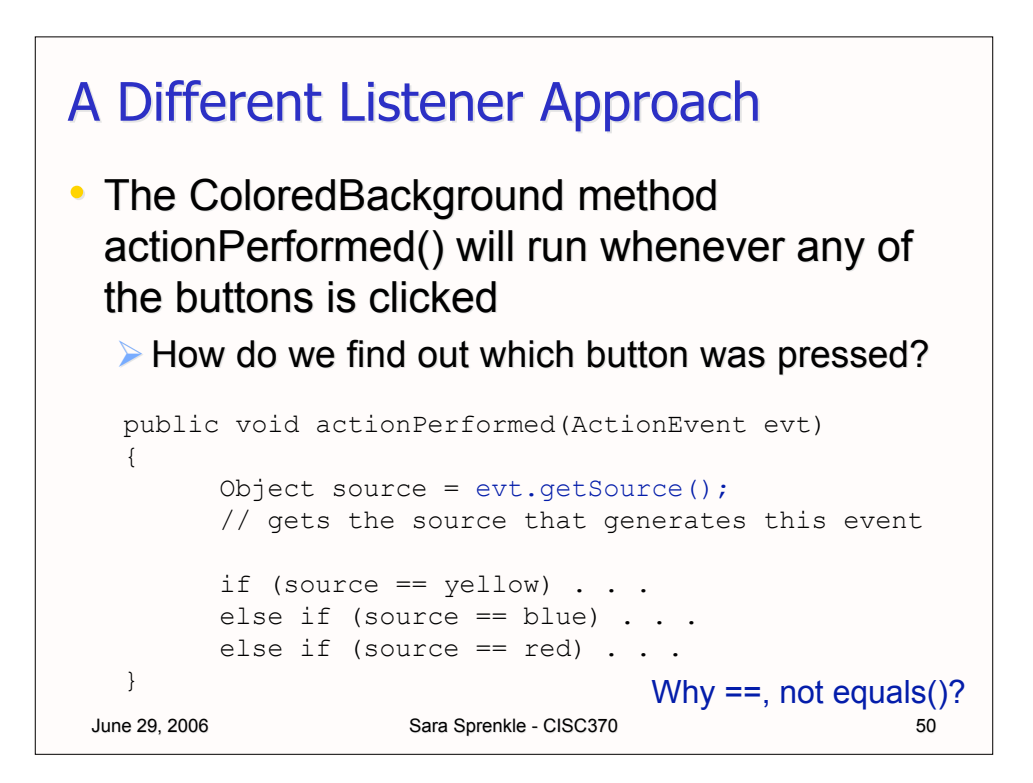

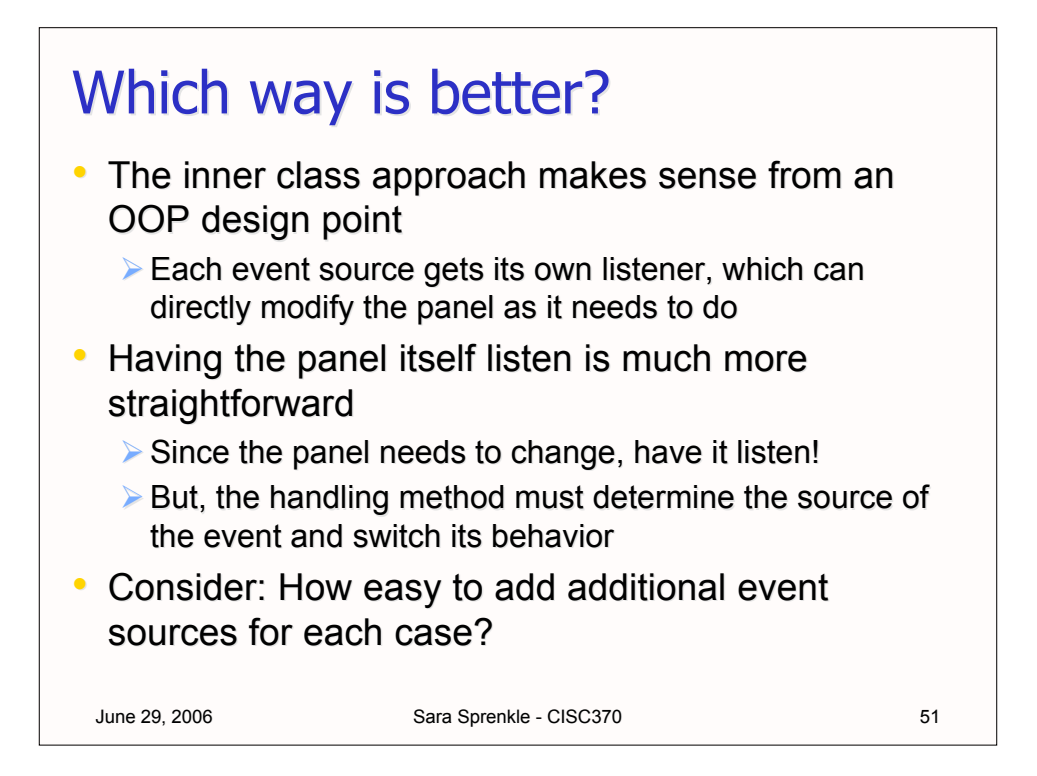

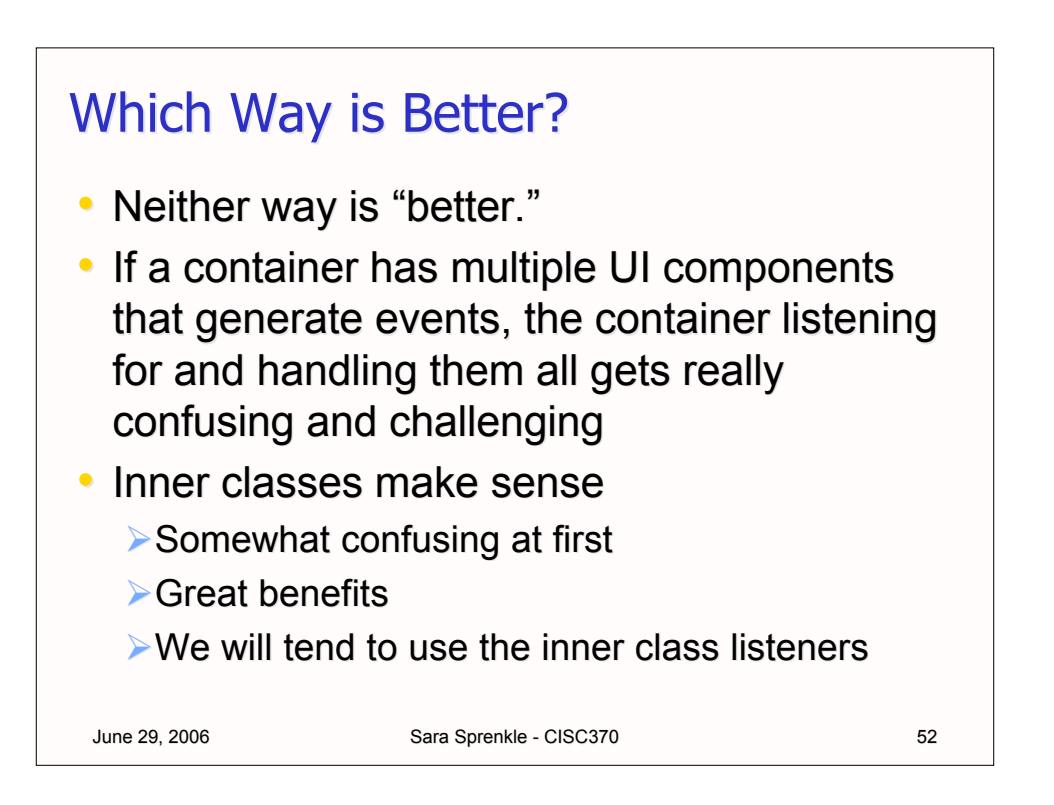

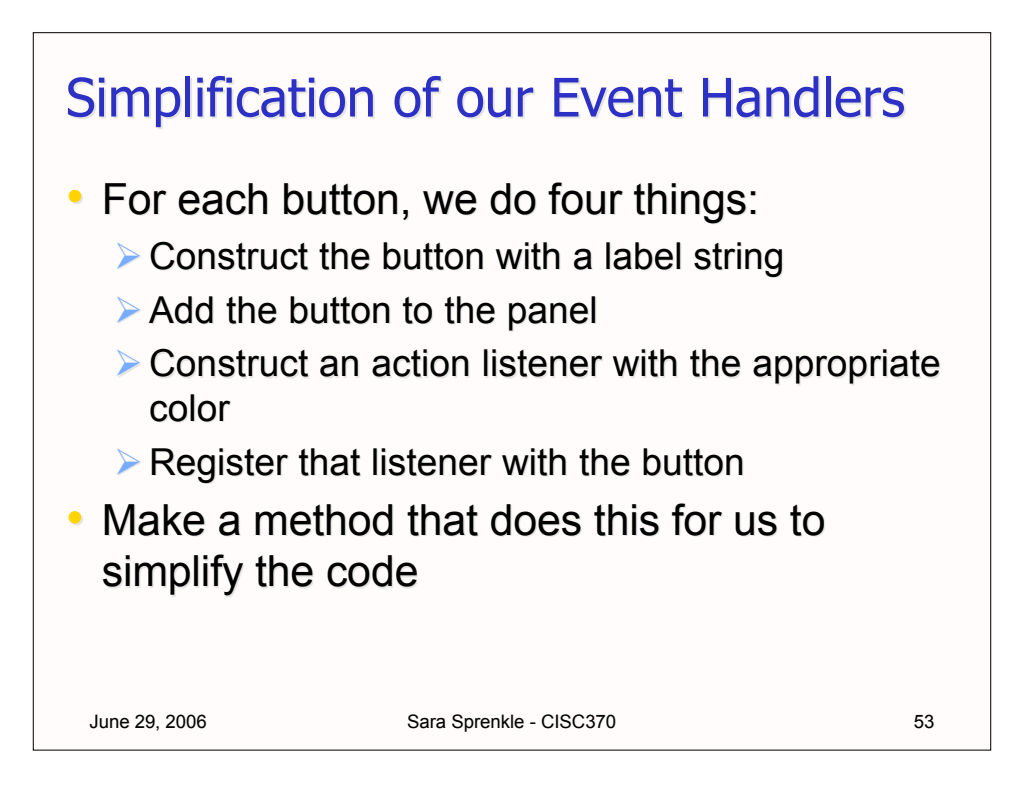

#### June 29, 2006 Sara Sprenkle - CISC370 54 makeButton("Red",Color.red); Simplification of our Event Handlers void makeButton(String label, Color backgroundColor) { JButton button = new JButton(label); add(button); ColorAction action = new ColorAction(backgroundColor); button.addActionListener(action); } • Makes the ColoredBackground constructor much simpler... public ColoredBackground() { makeButton("Yellow",Color.yellow); makeButton("Blue",Color.blue); June 29, 2006

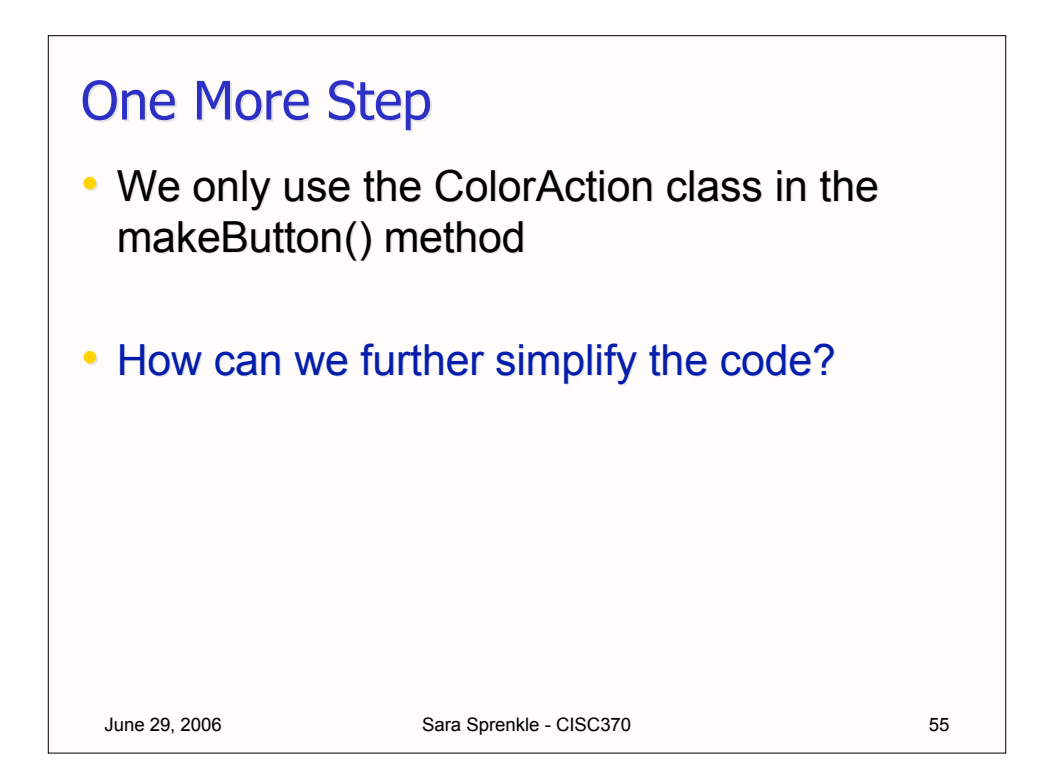

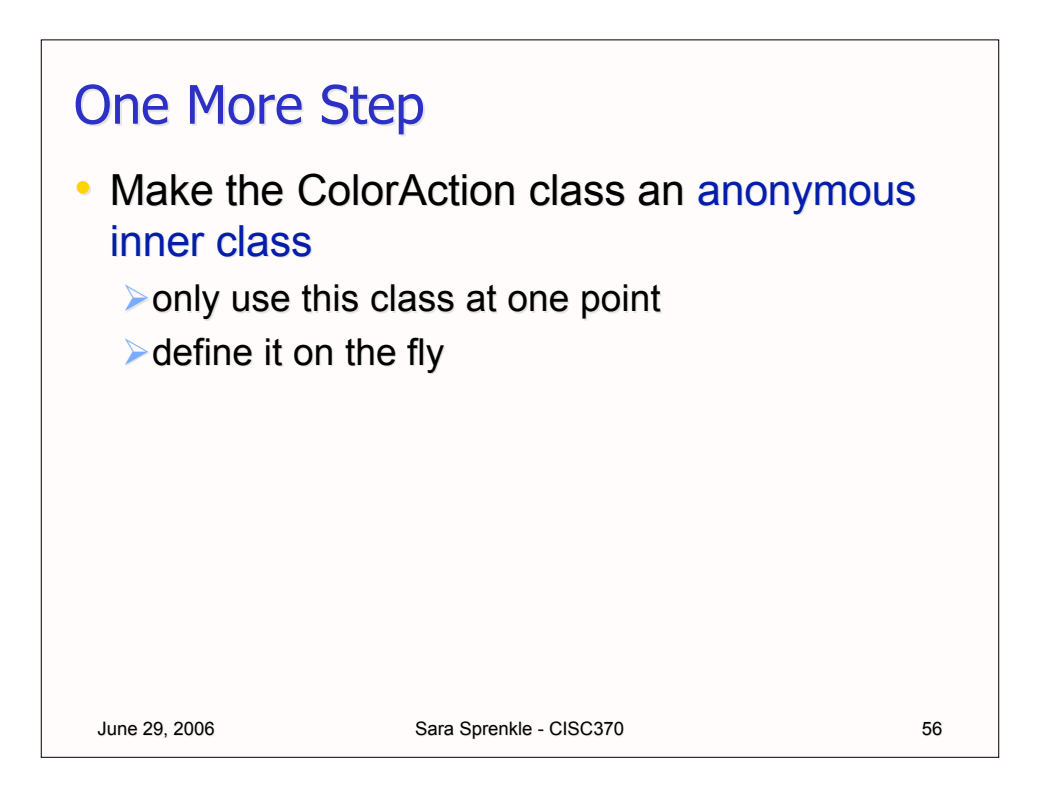

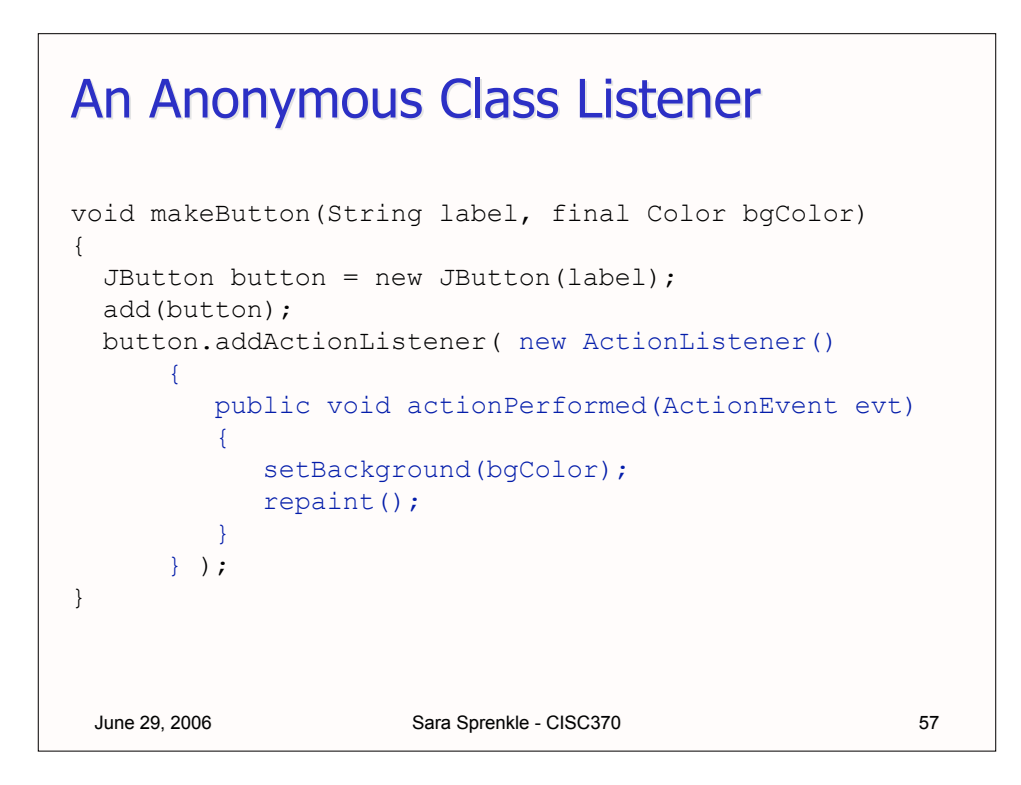

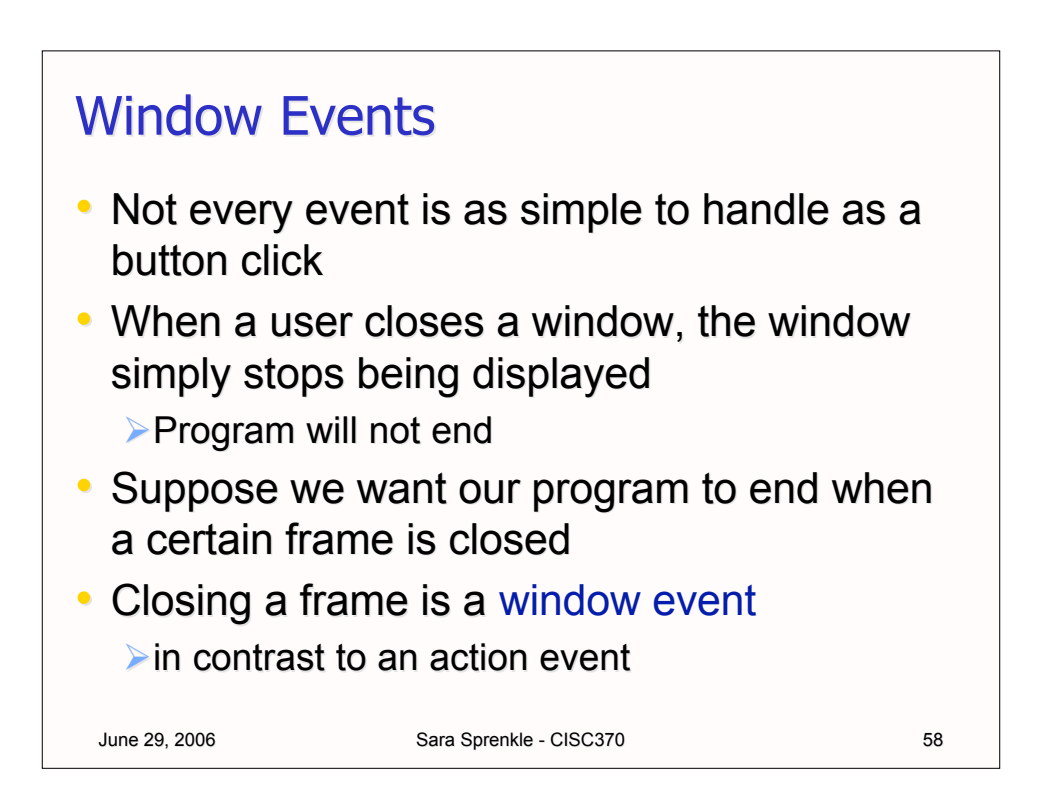

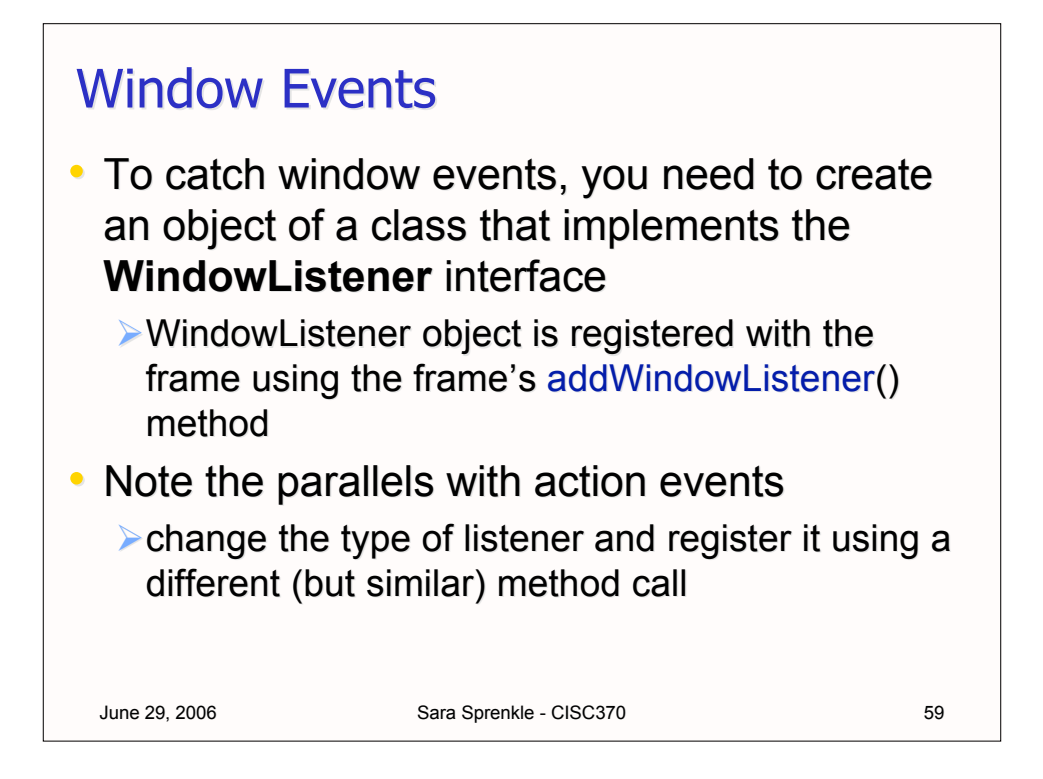

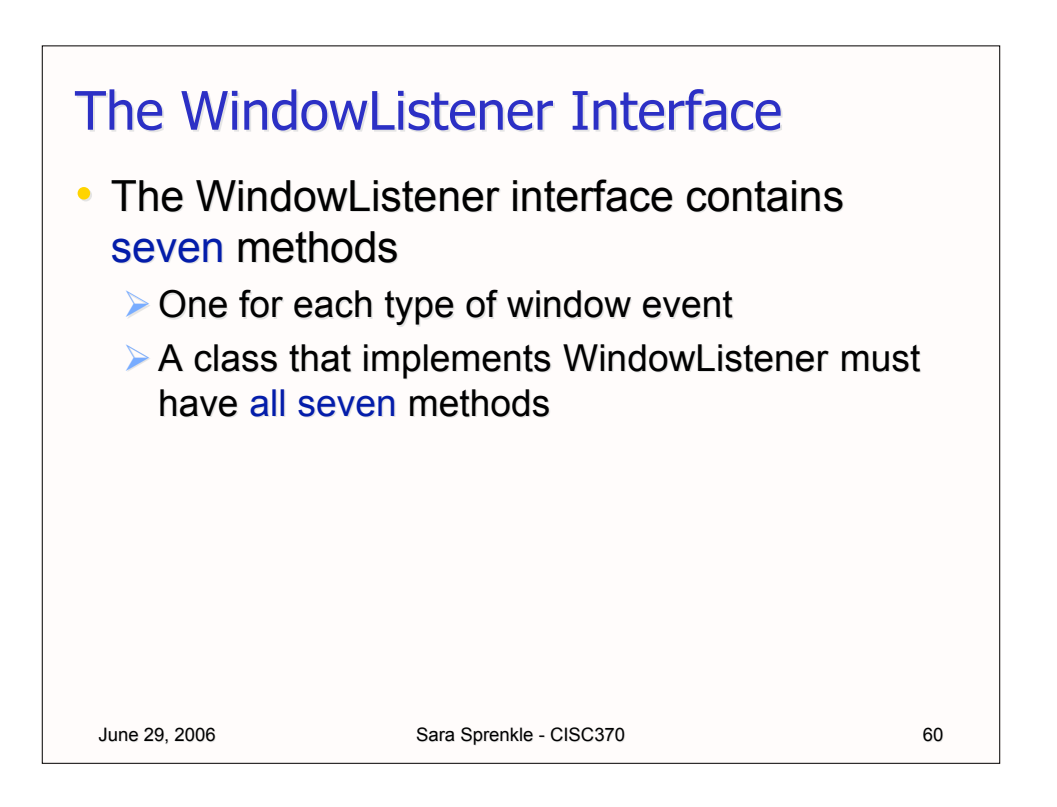

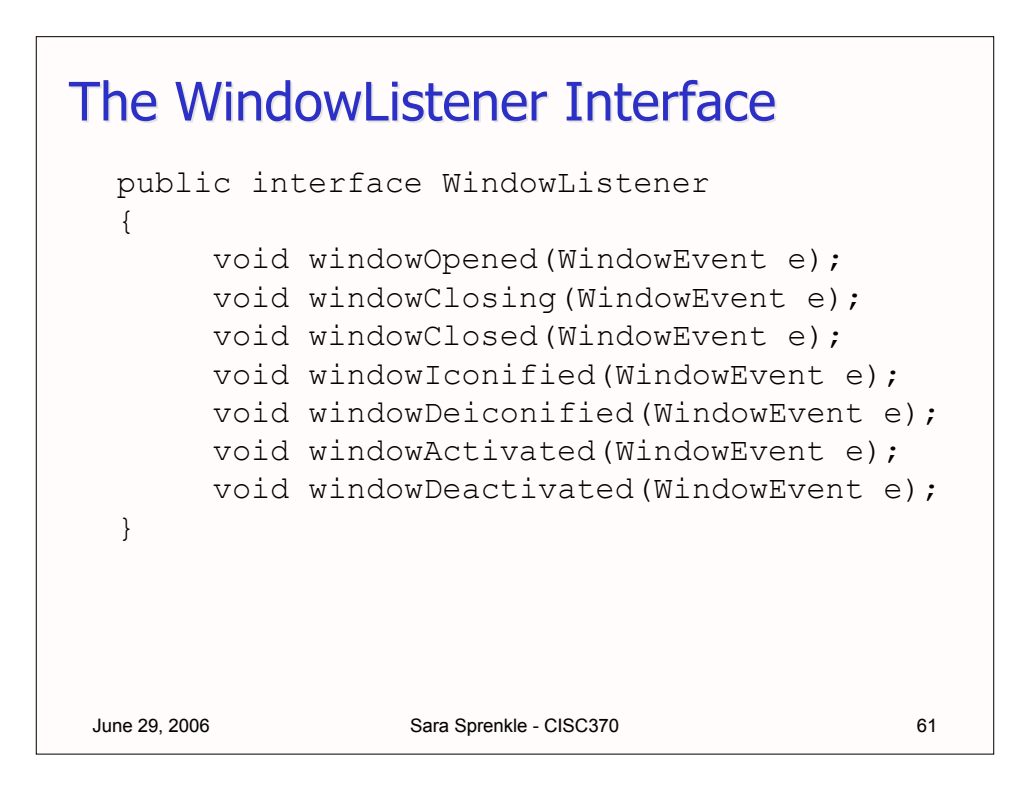

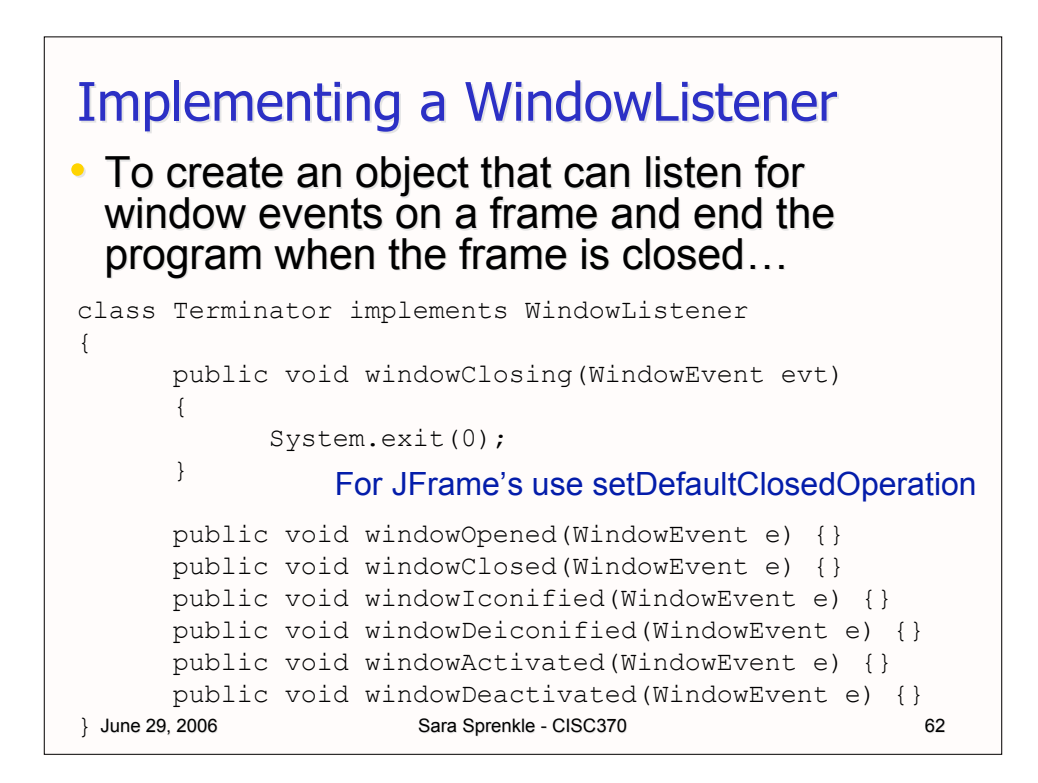

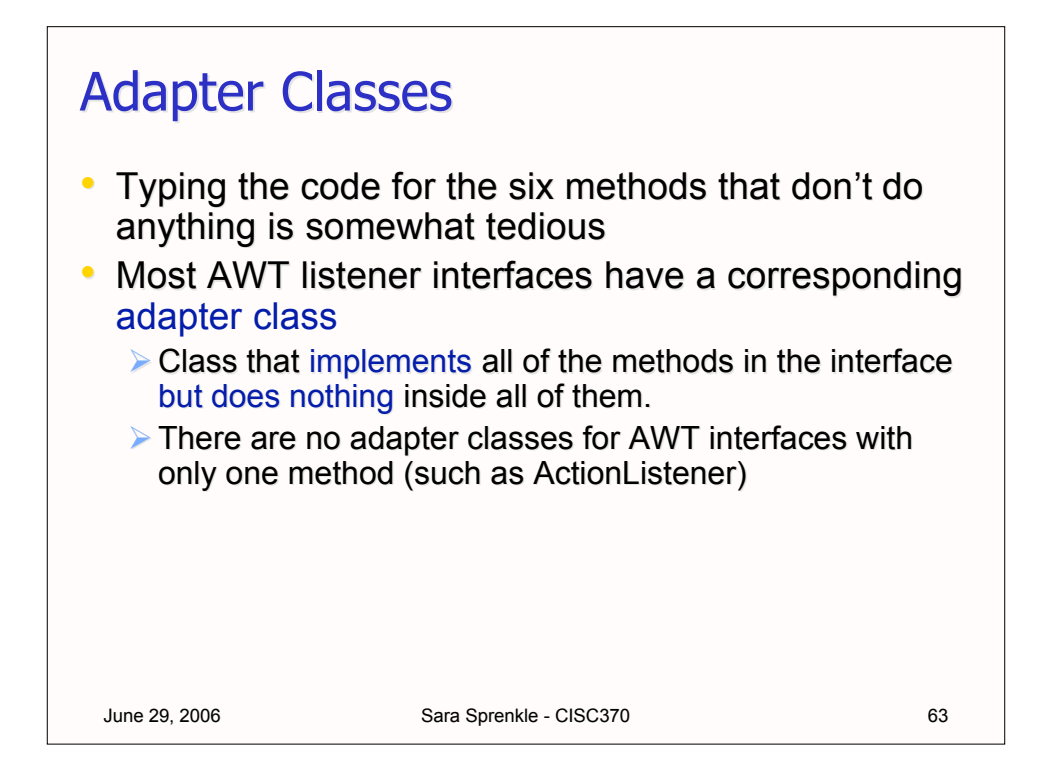

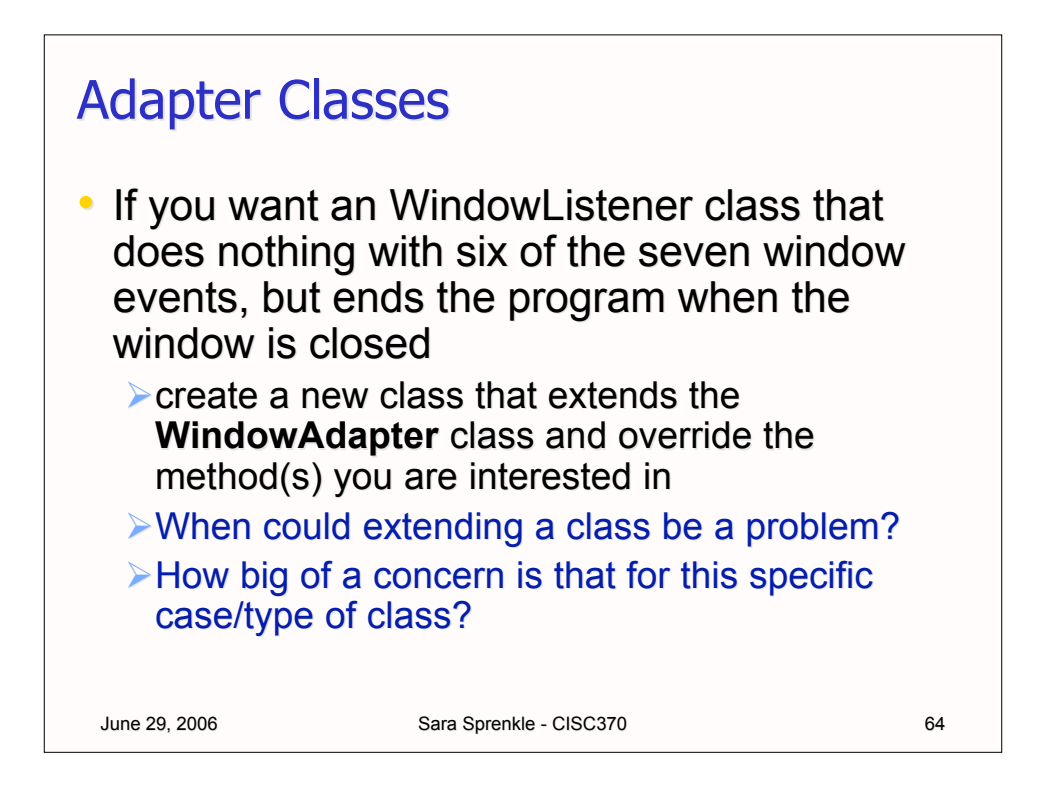

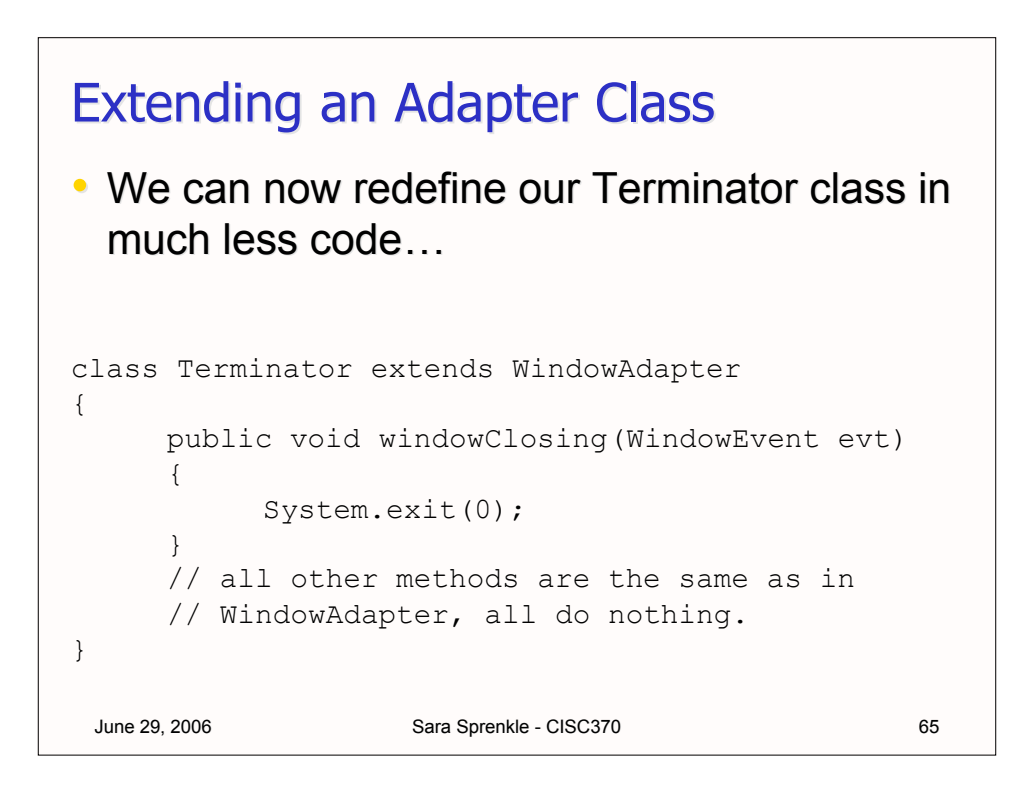

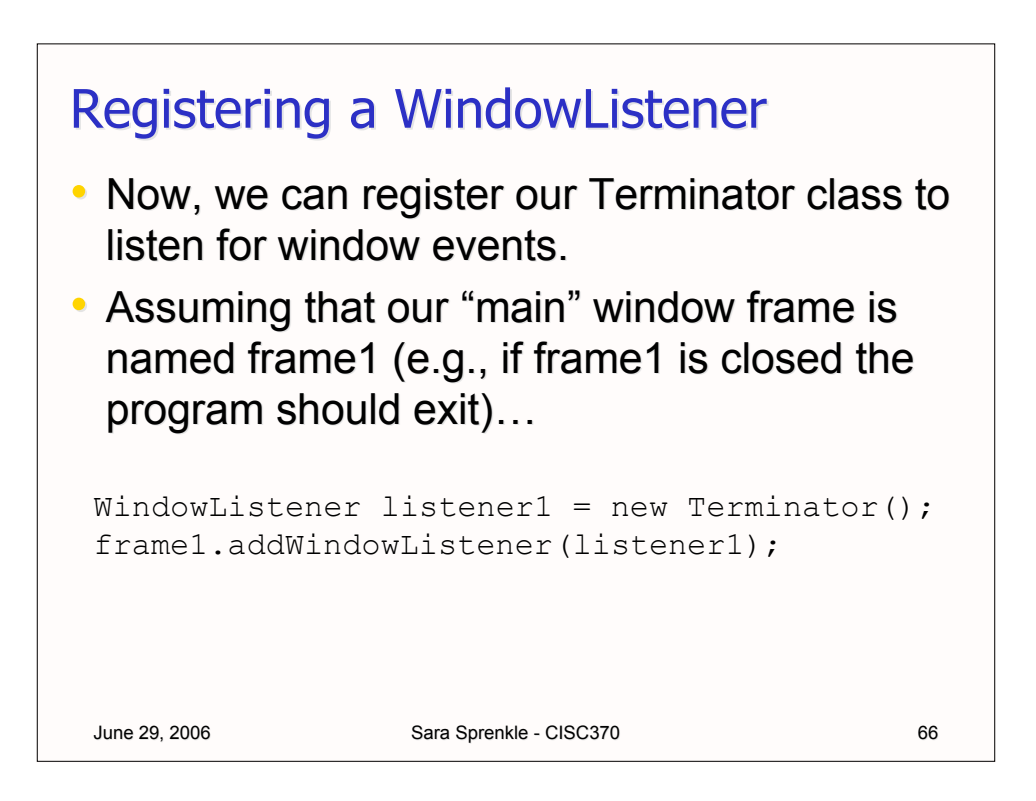

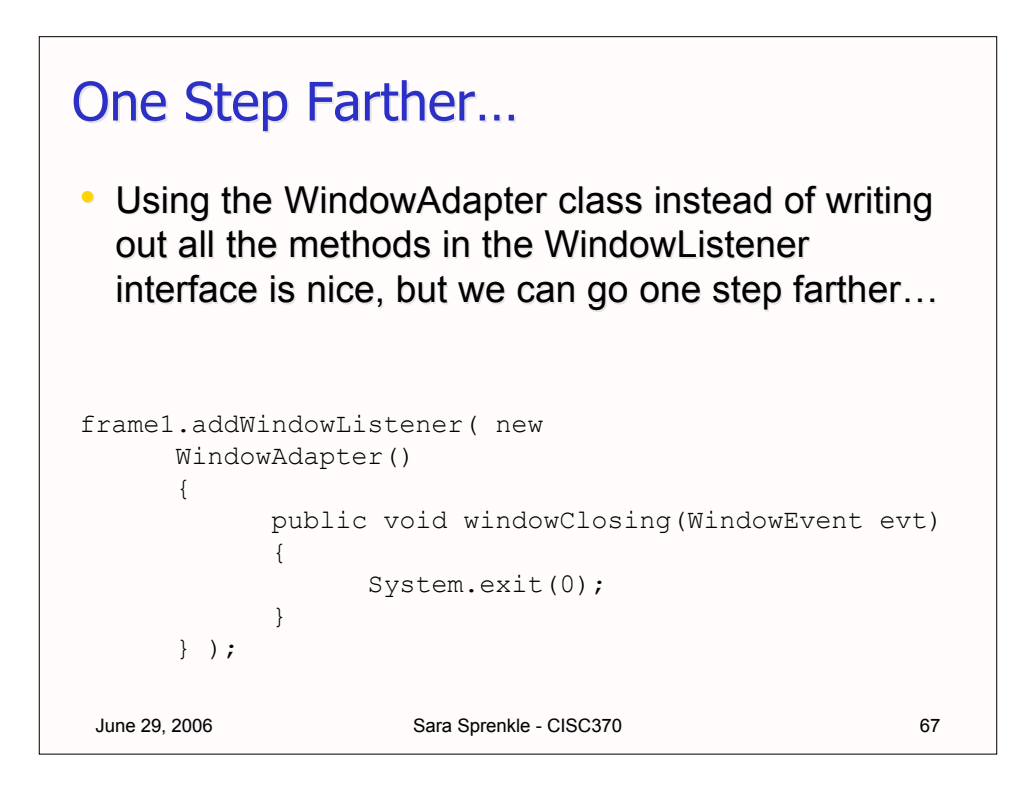

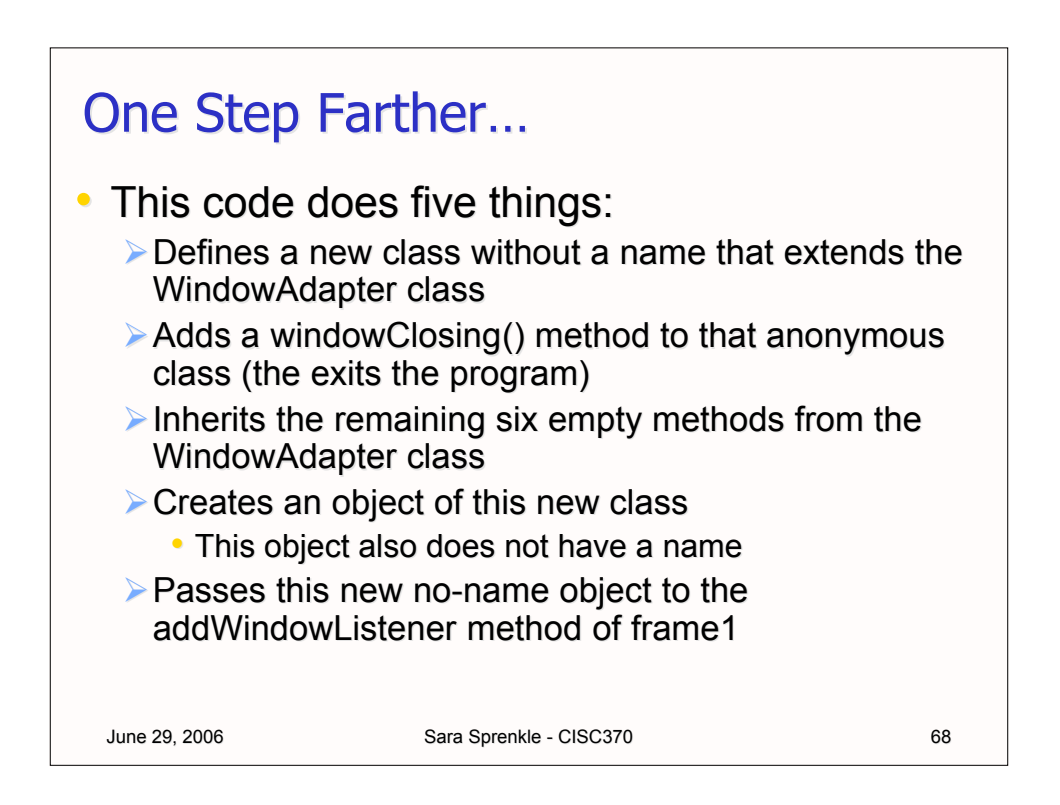

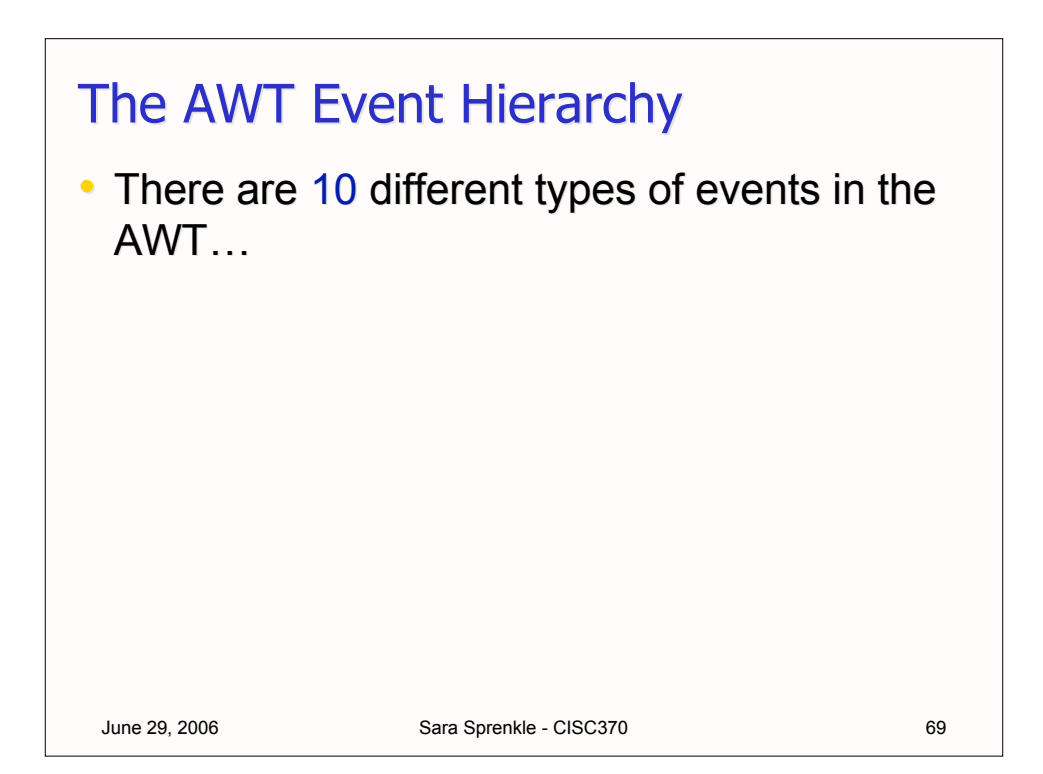

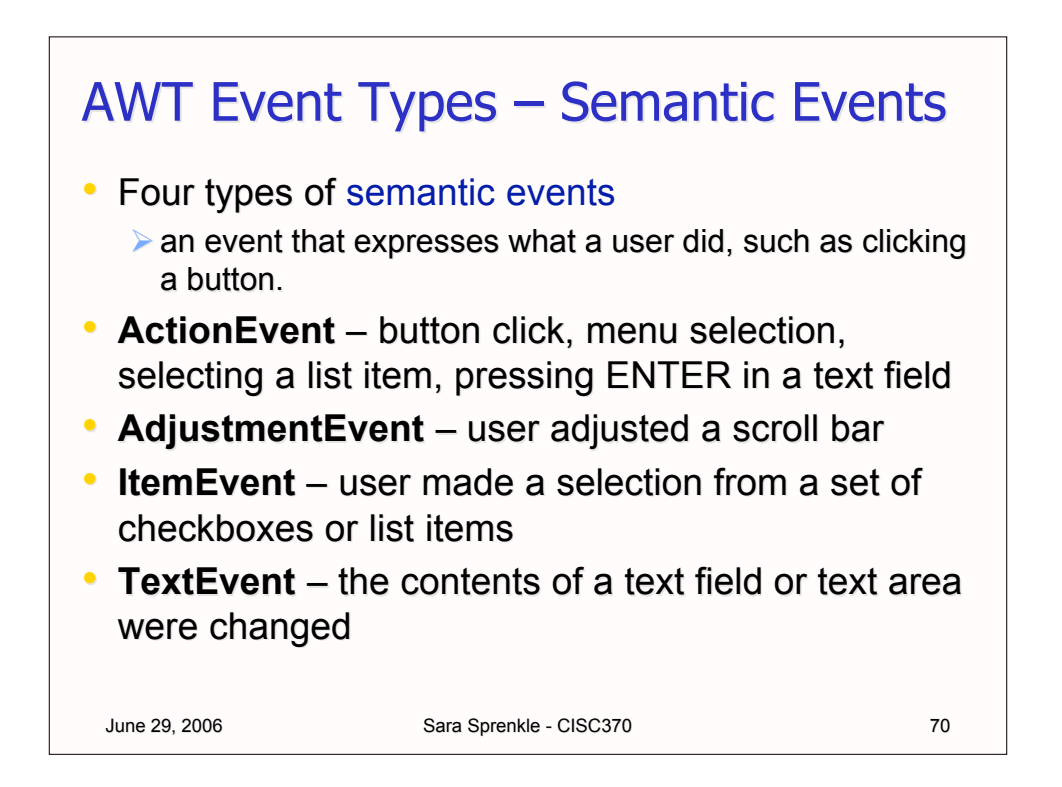

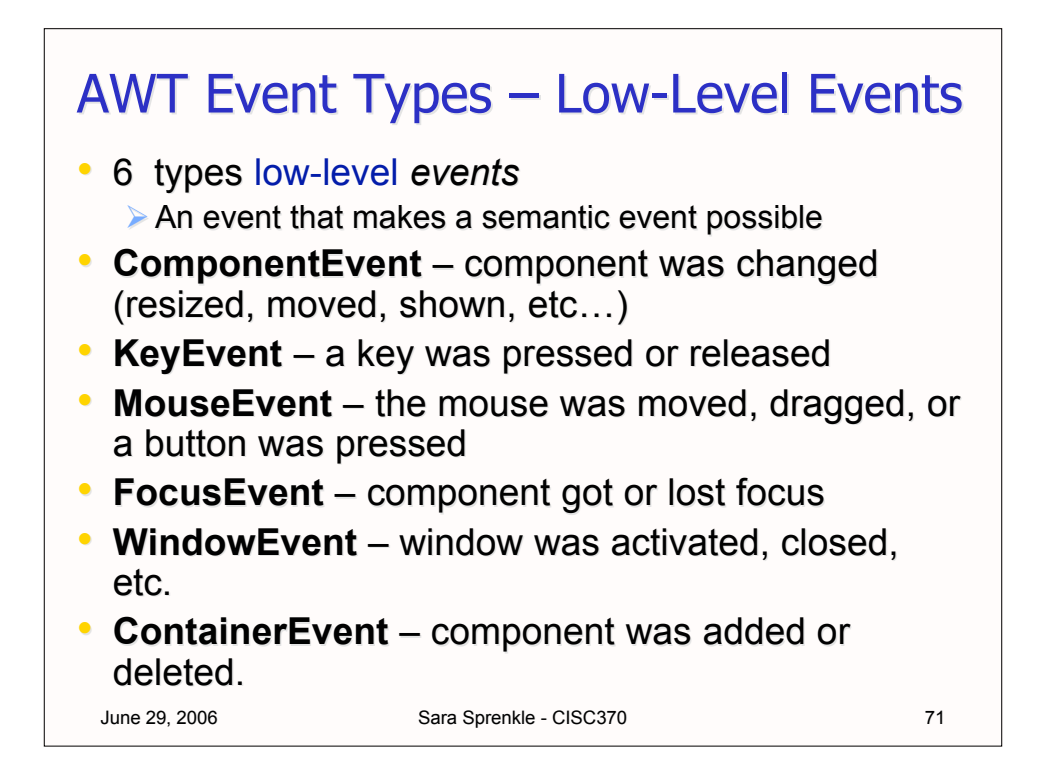

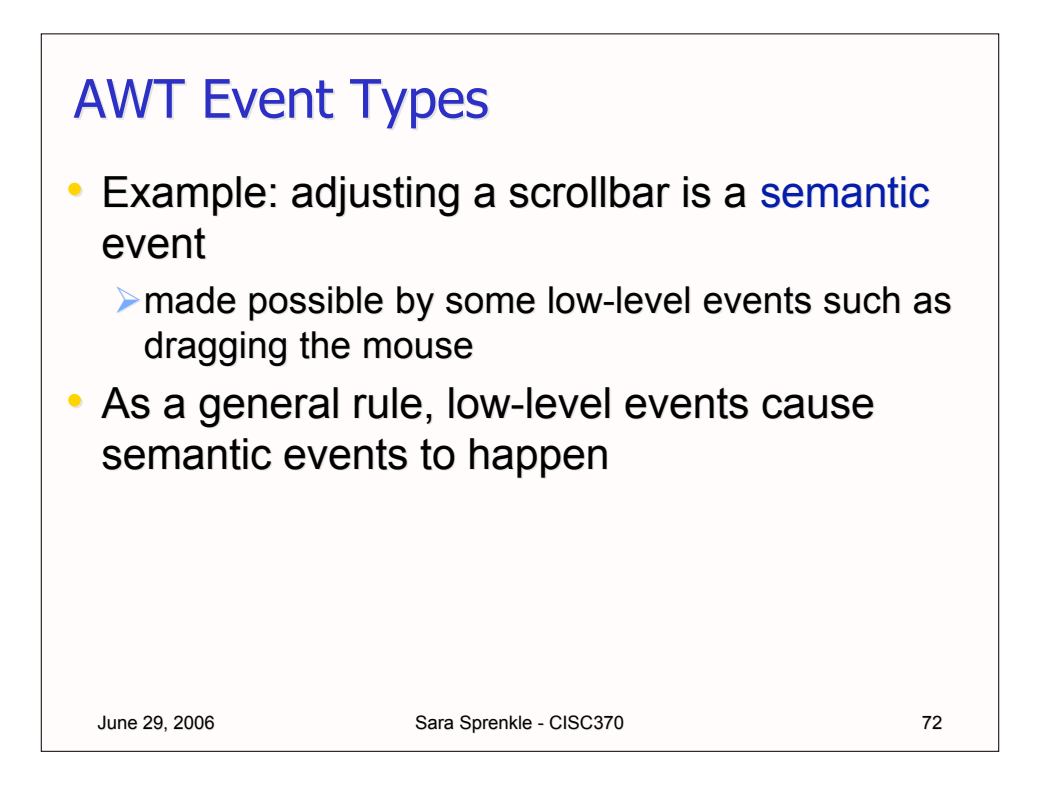

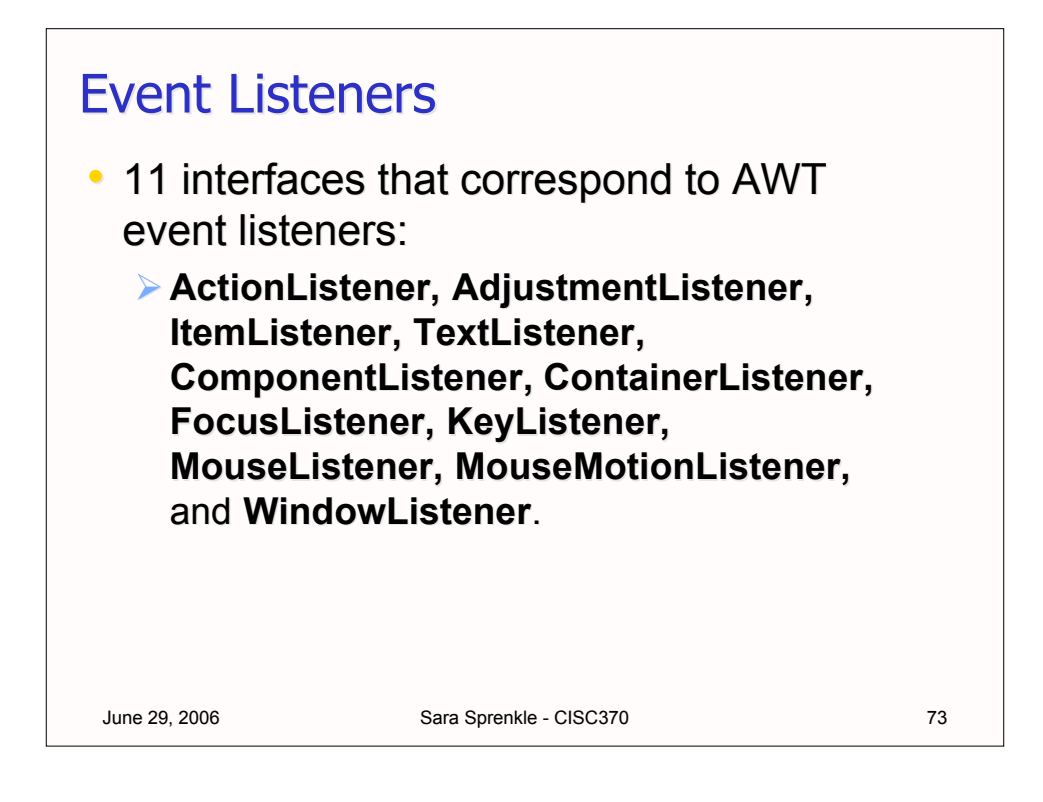

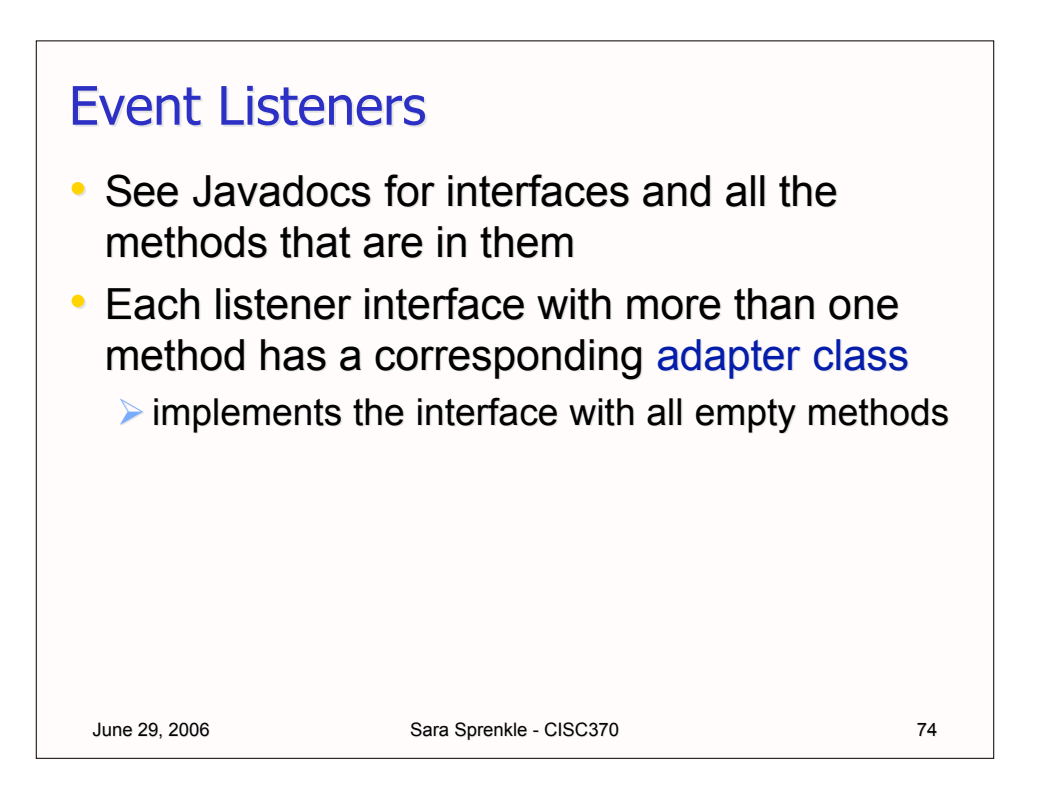

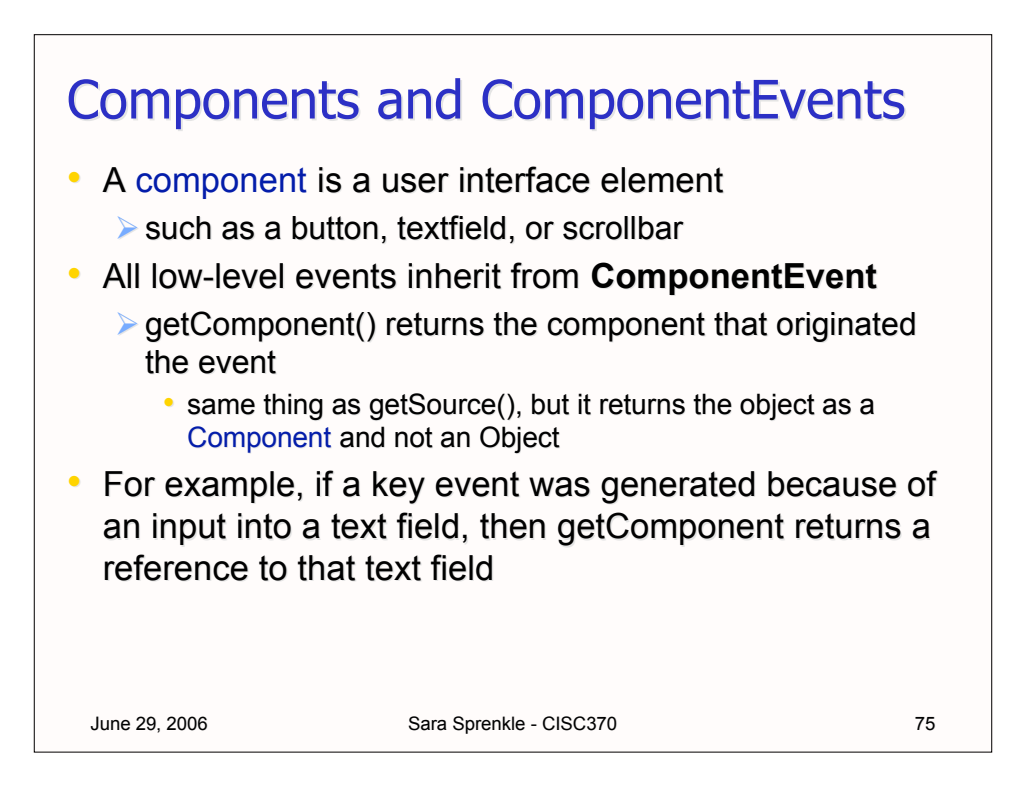

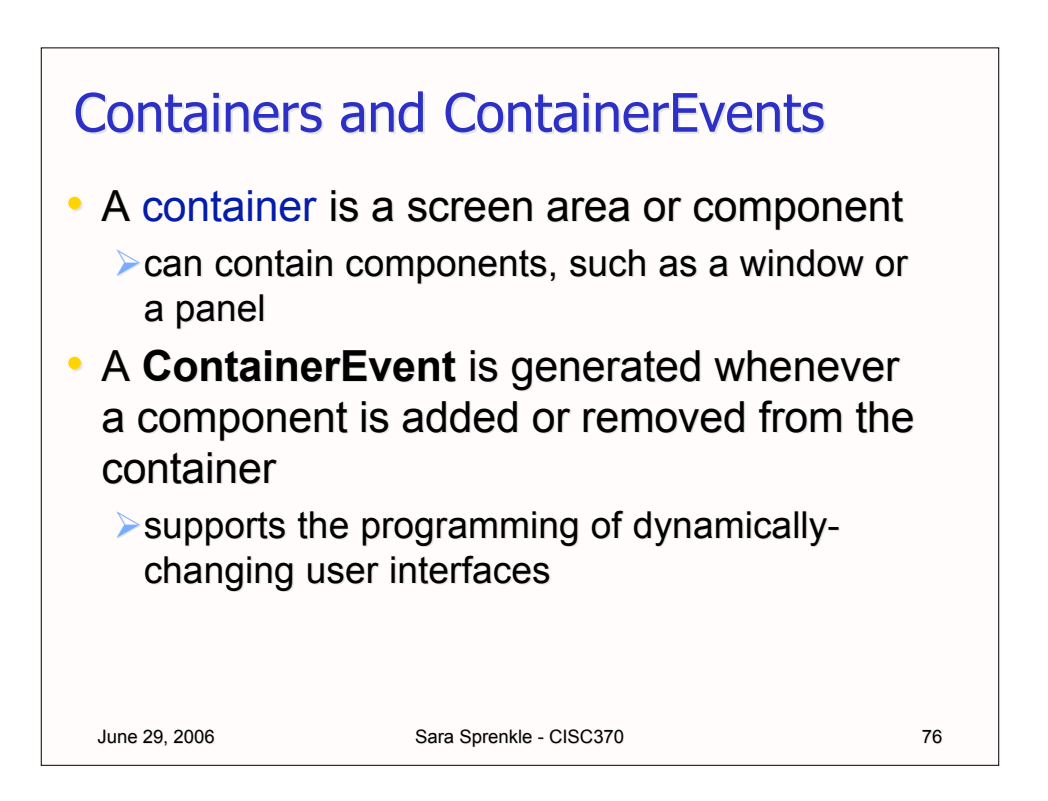

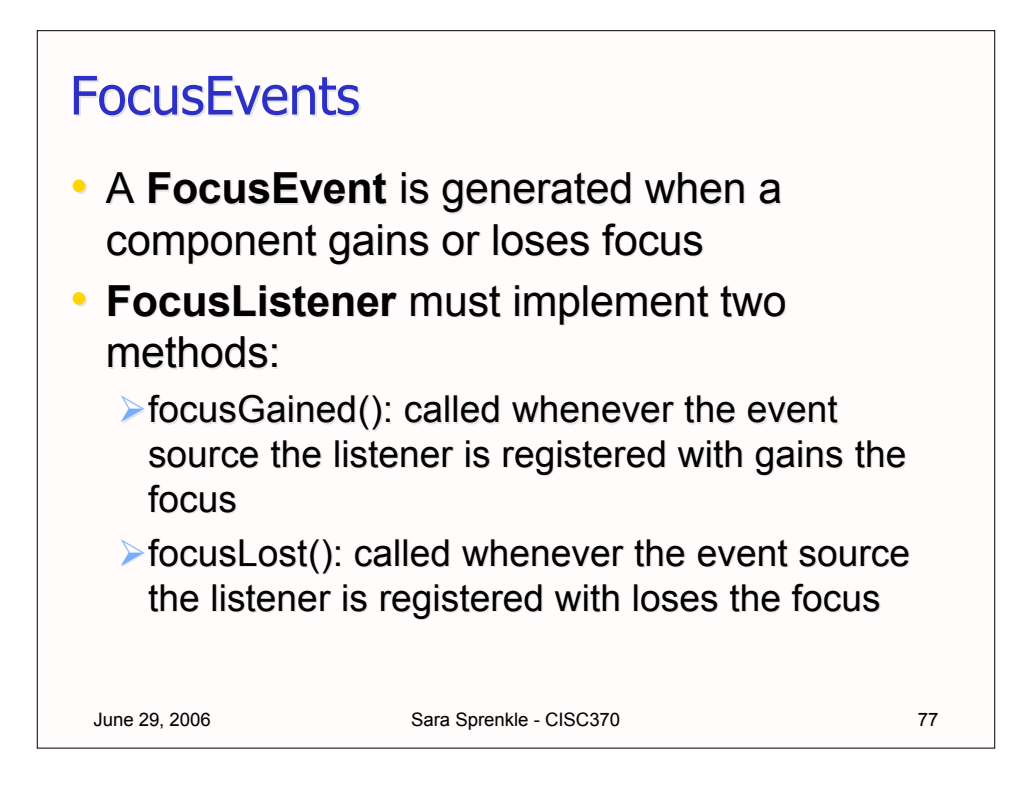

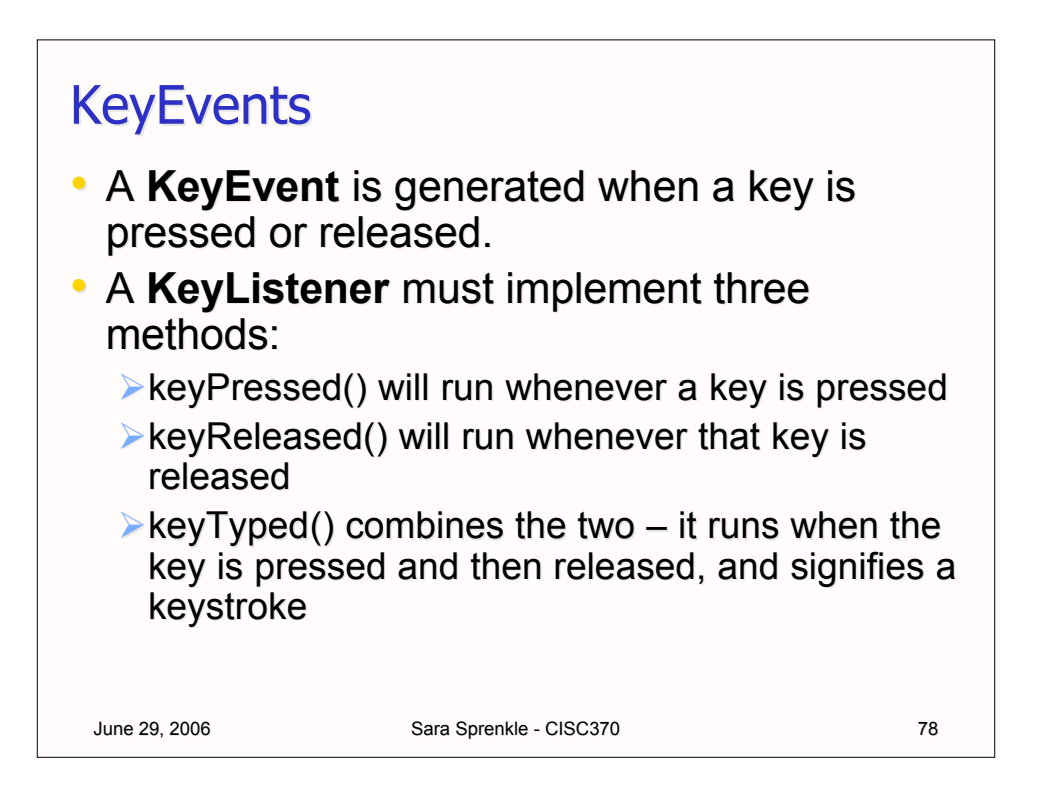

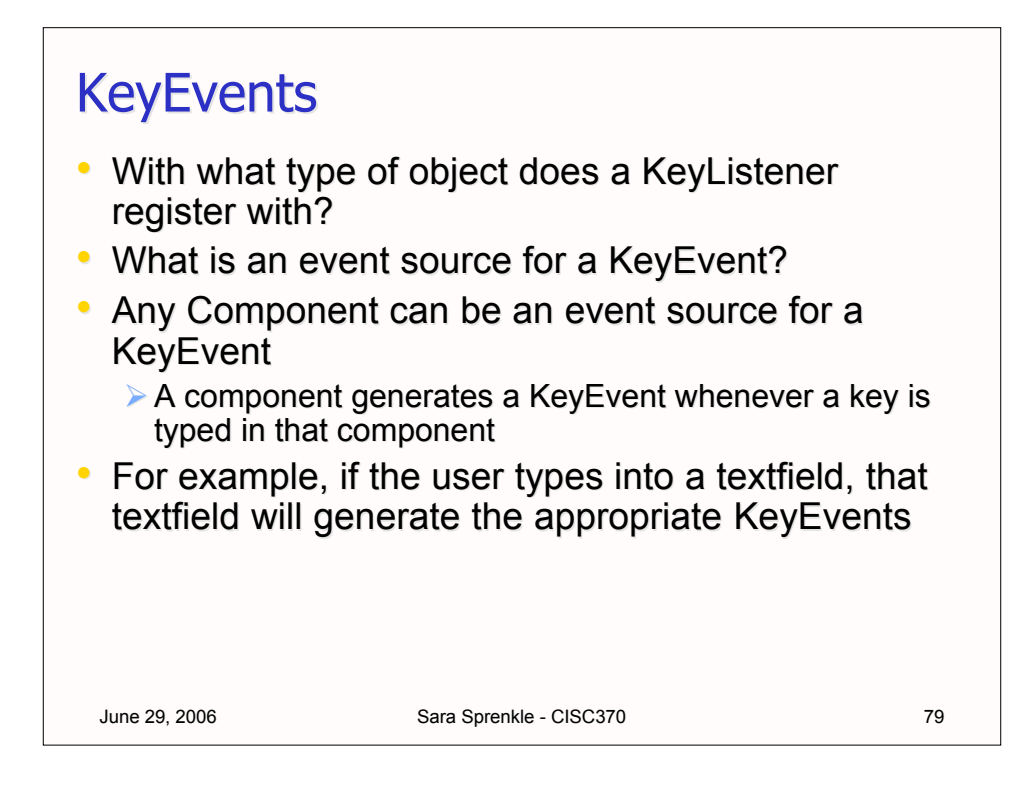

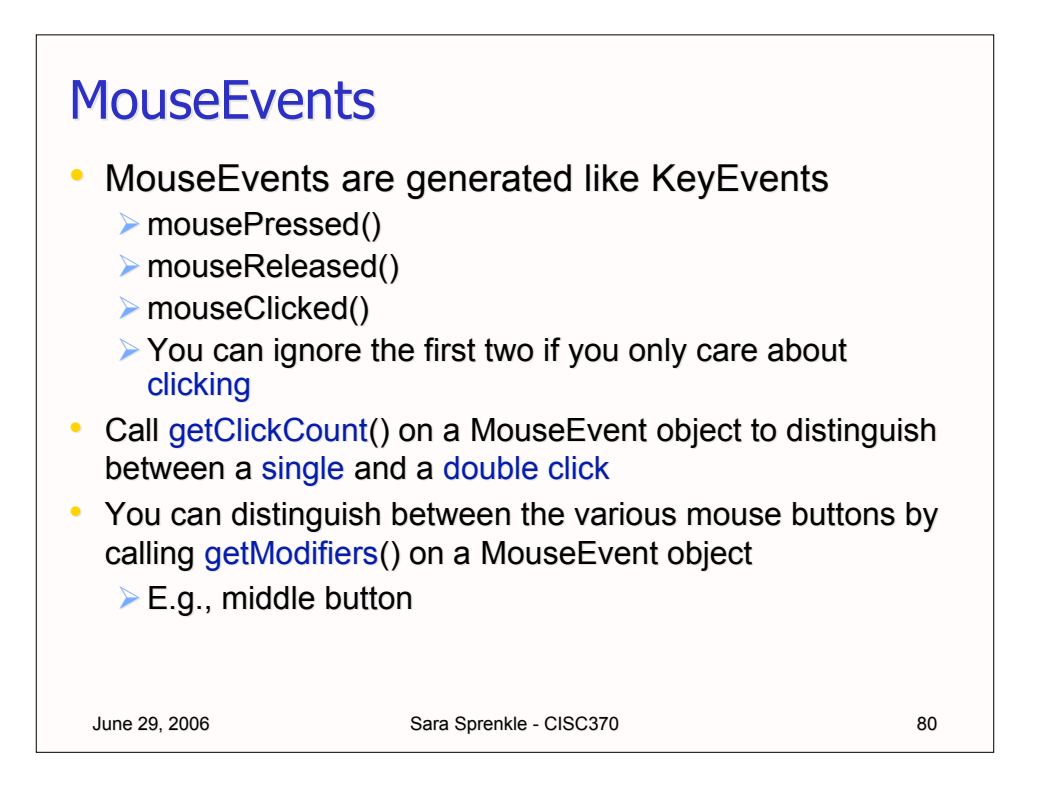

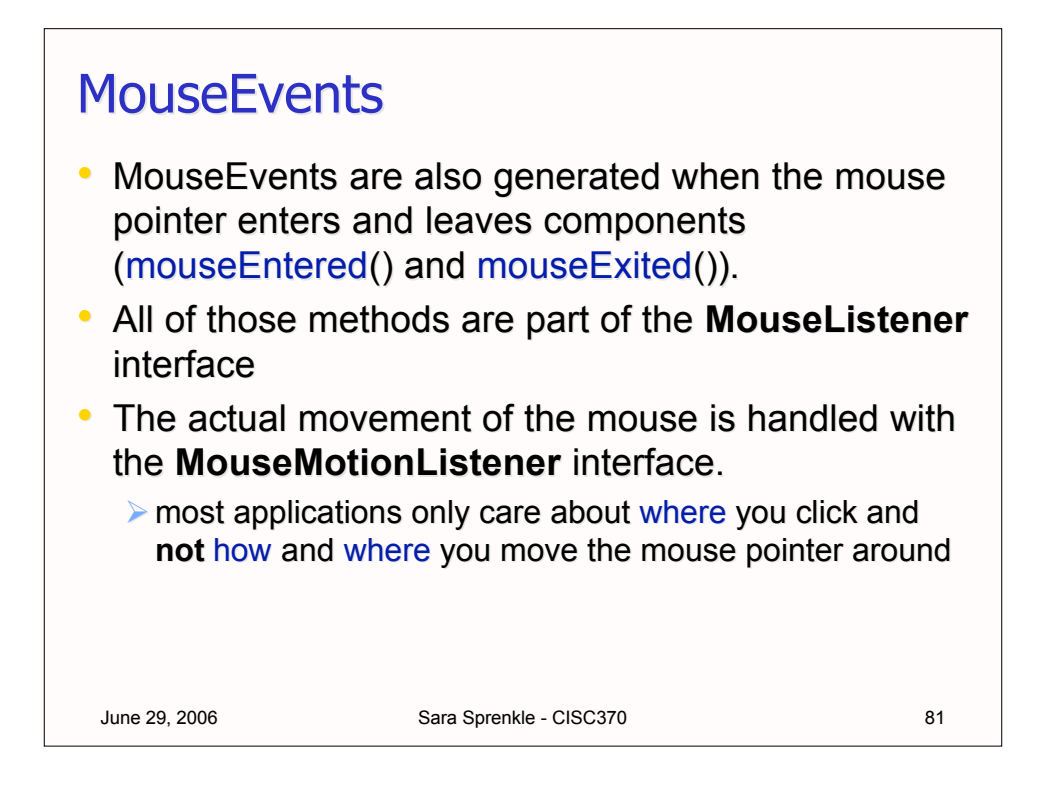

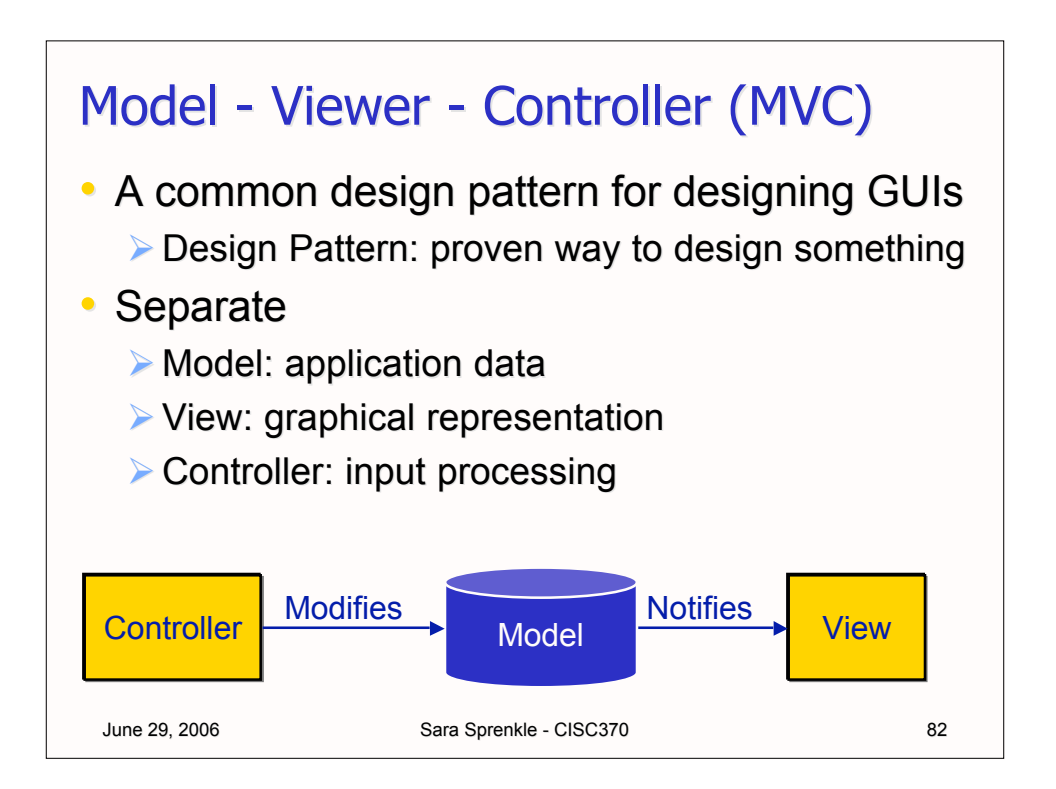

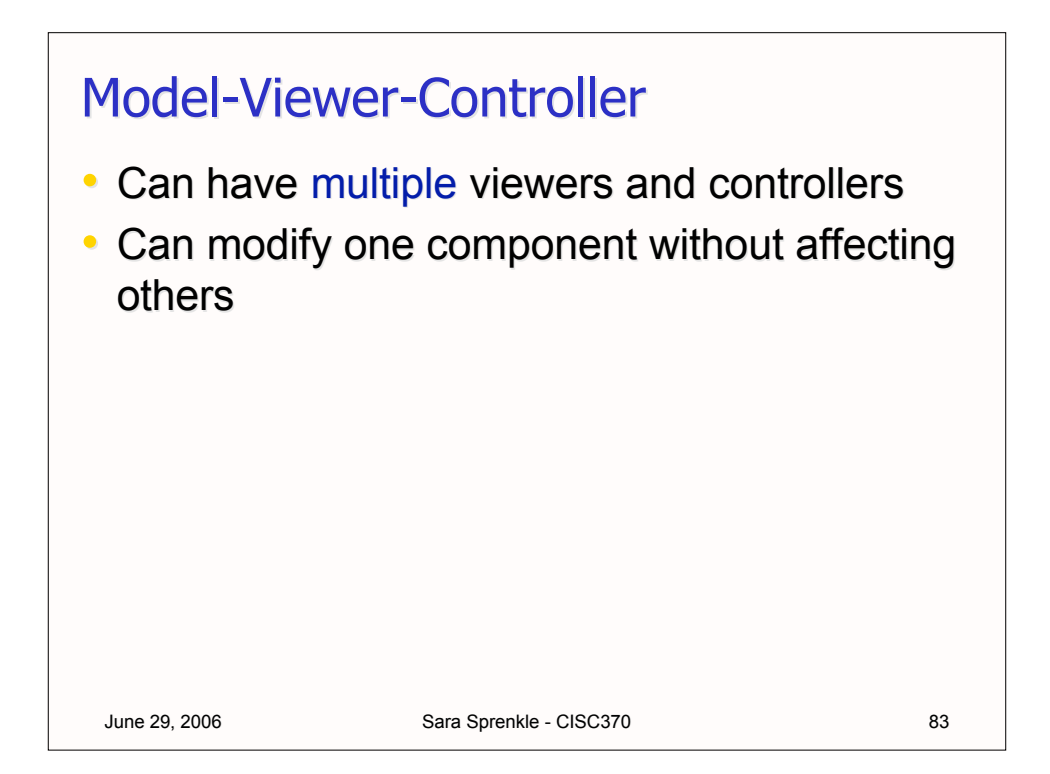

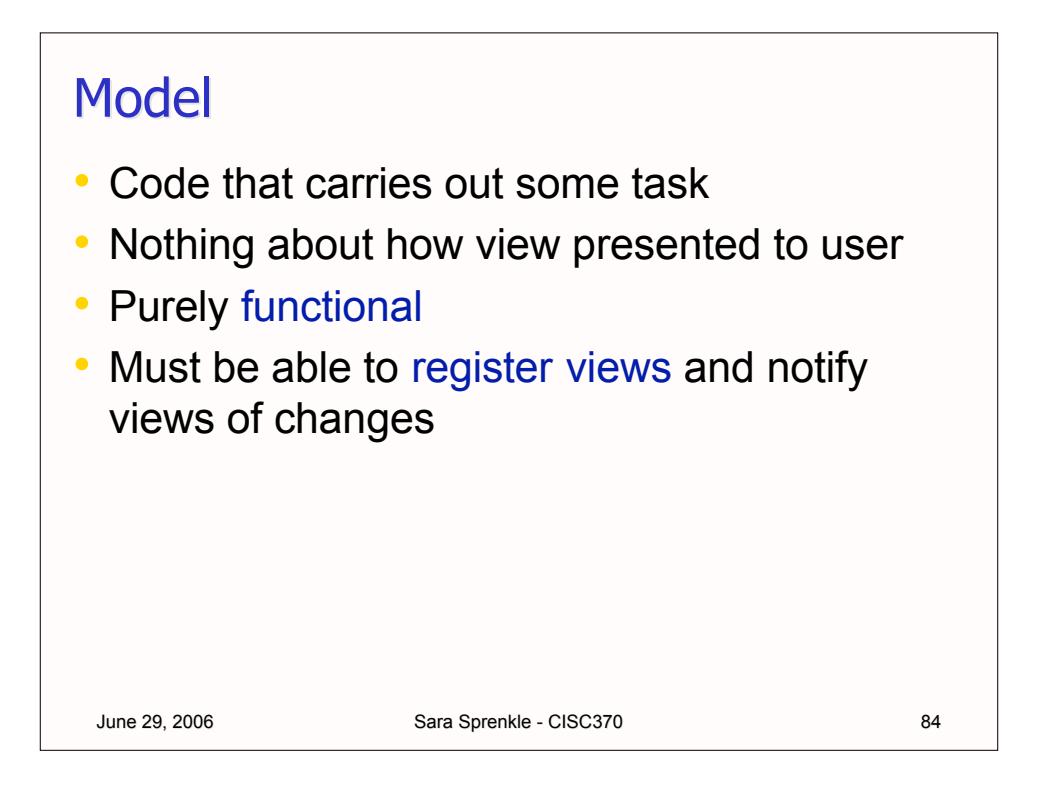

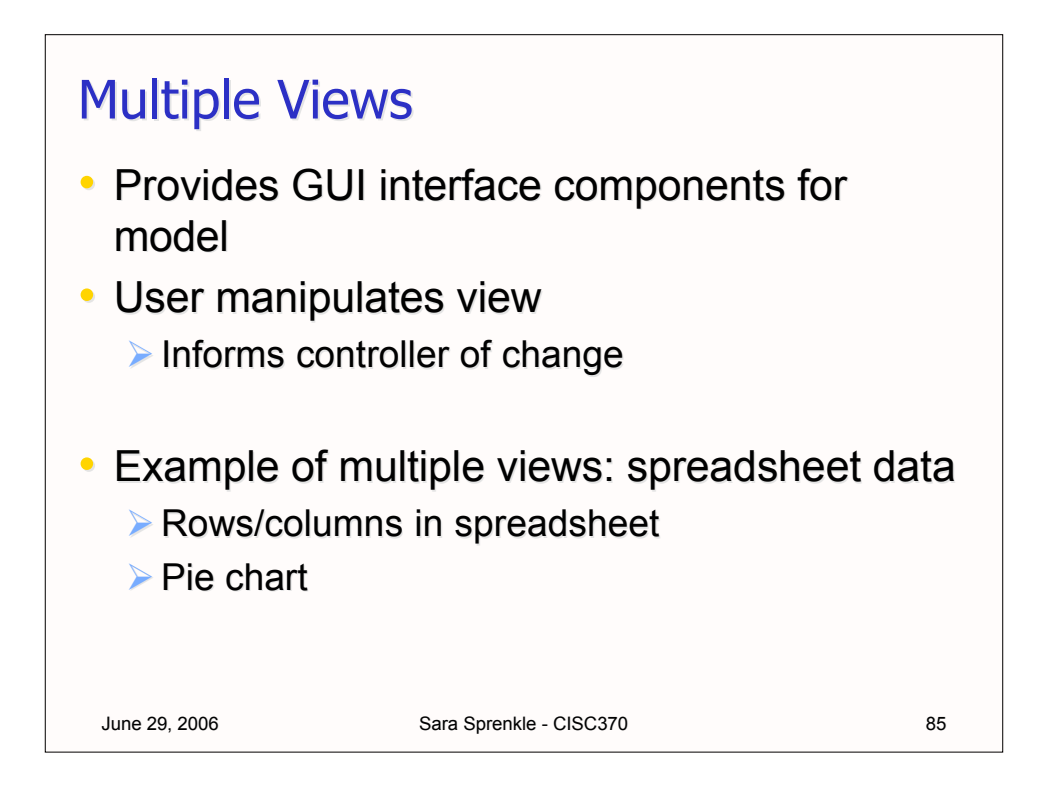

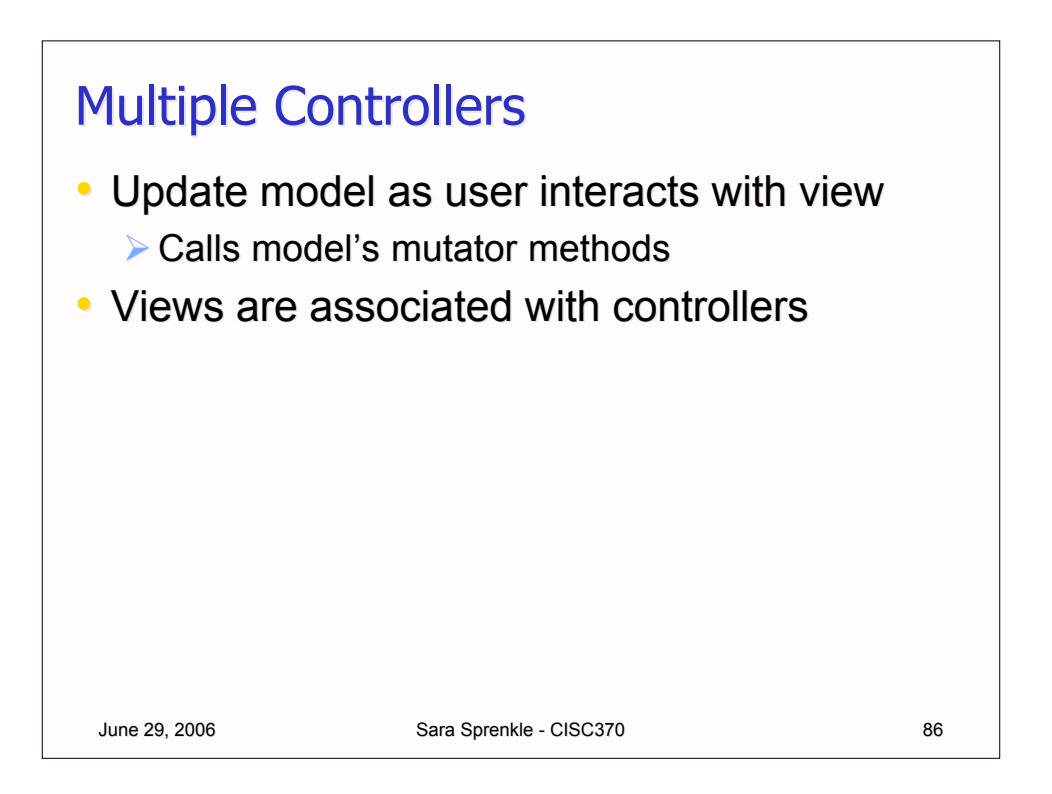

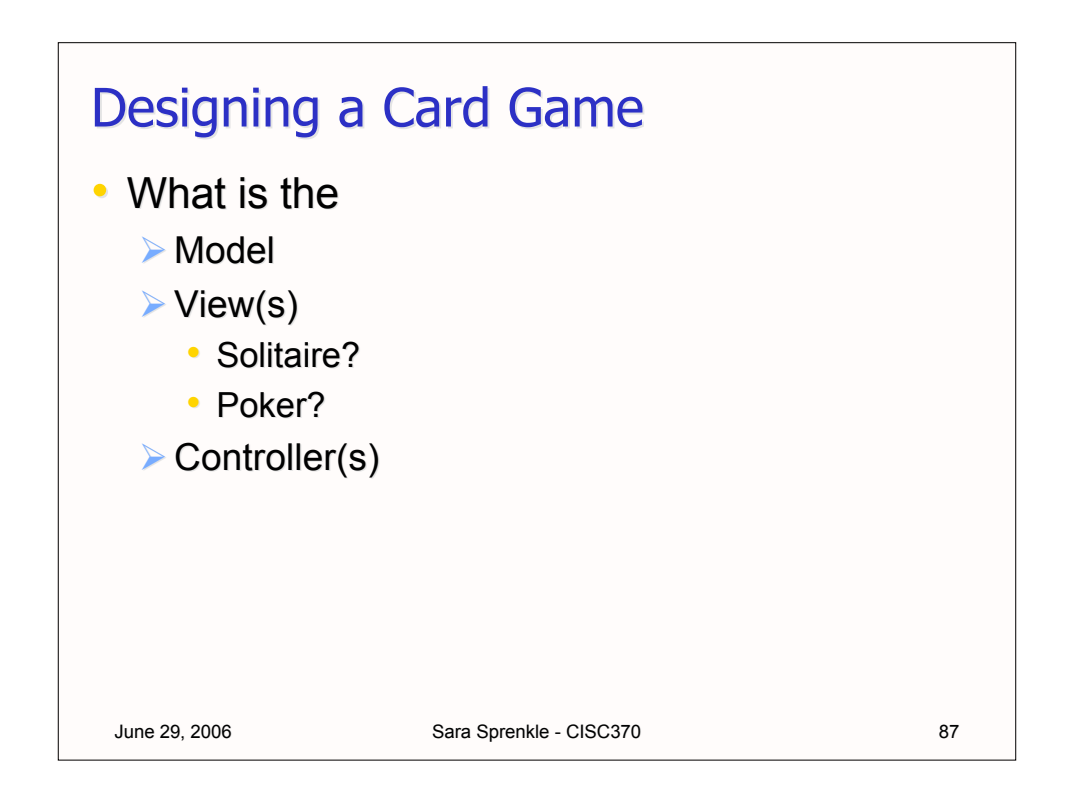

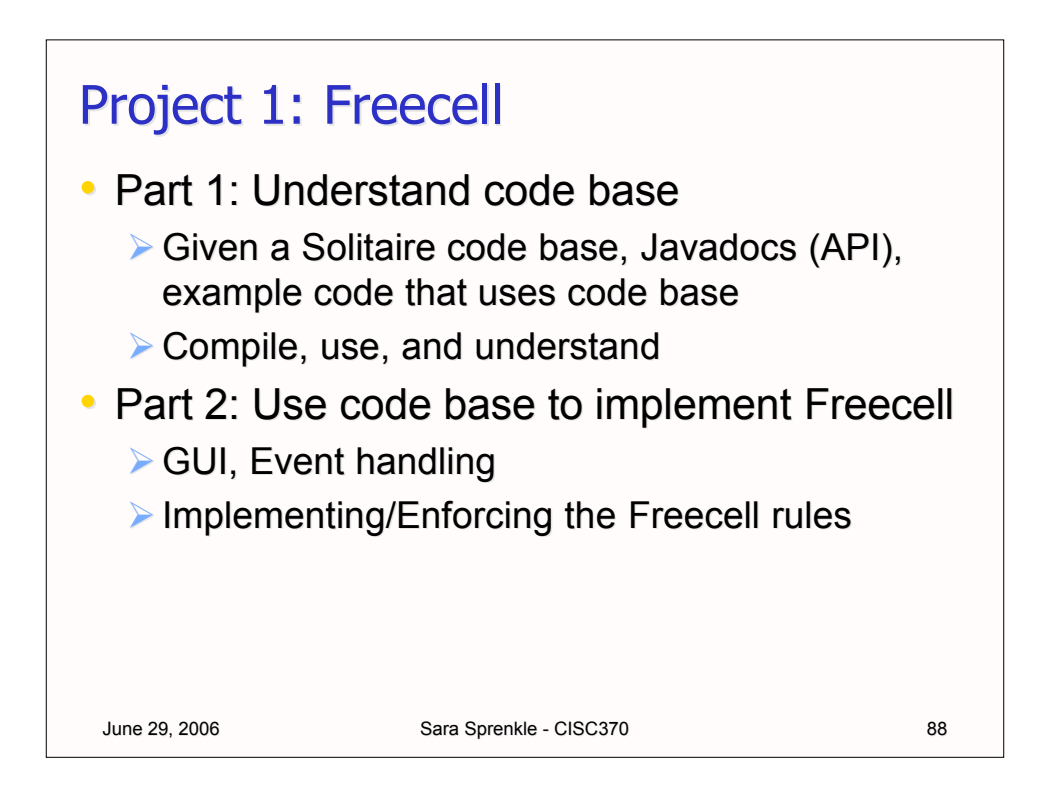

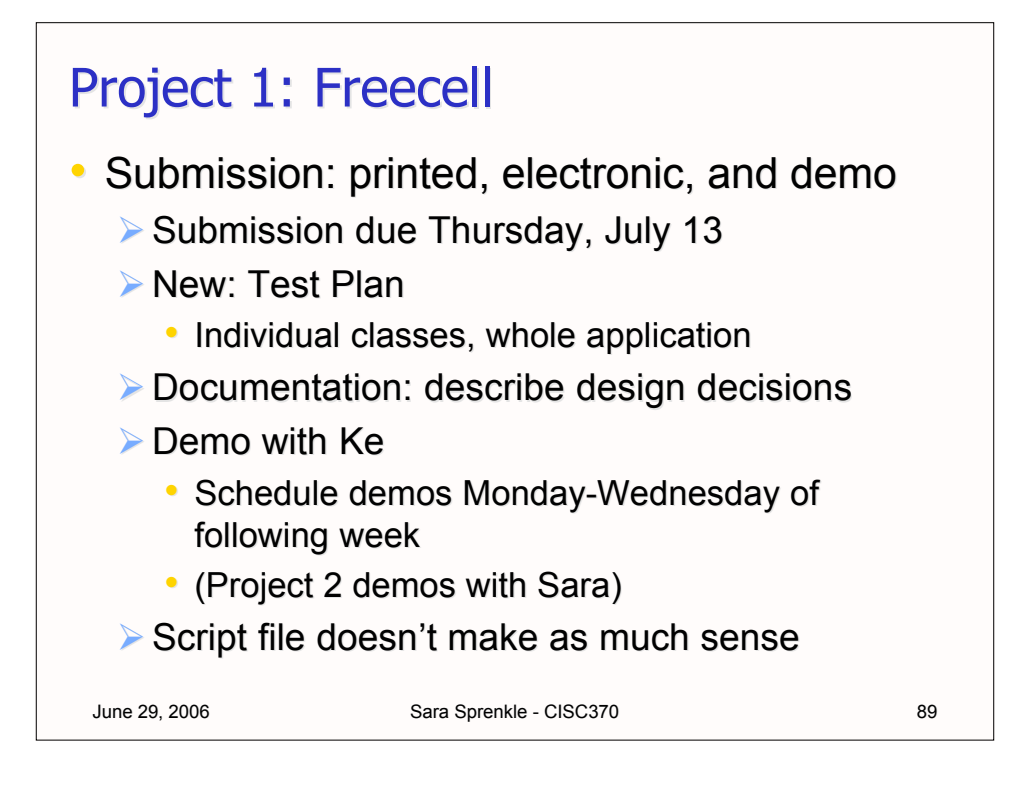